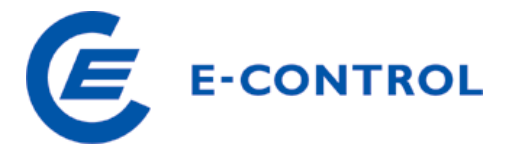

E-Control Rudolfsplatz 13a A-1010 Wien Tel.: +43 1 24724 - 0 http://www.e-control.at

# **ERHEBUNGSBOGEN GASNETZBETREIBER für das Geschäftsjahr 2011**

Ausfüllhinweise

Februar 2012

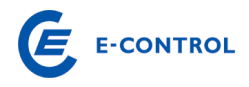

# **INHALTSVERZEICHNIS**

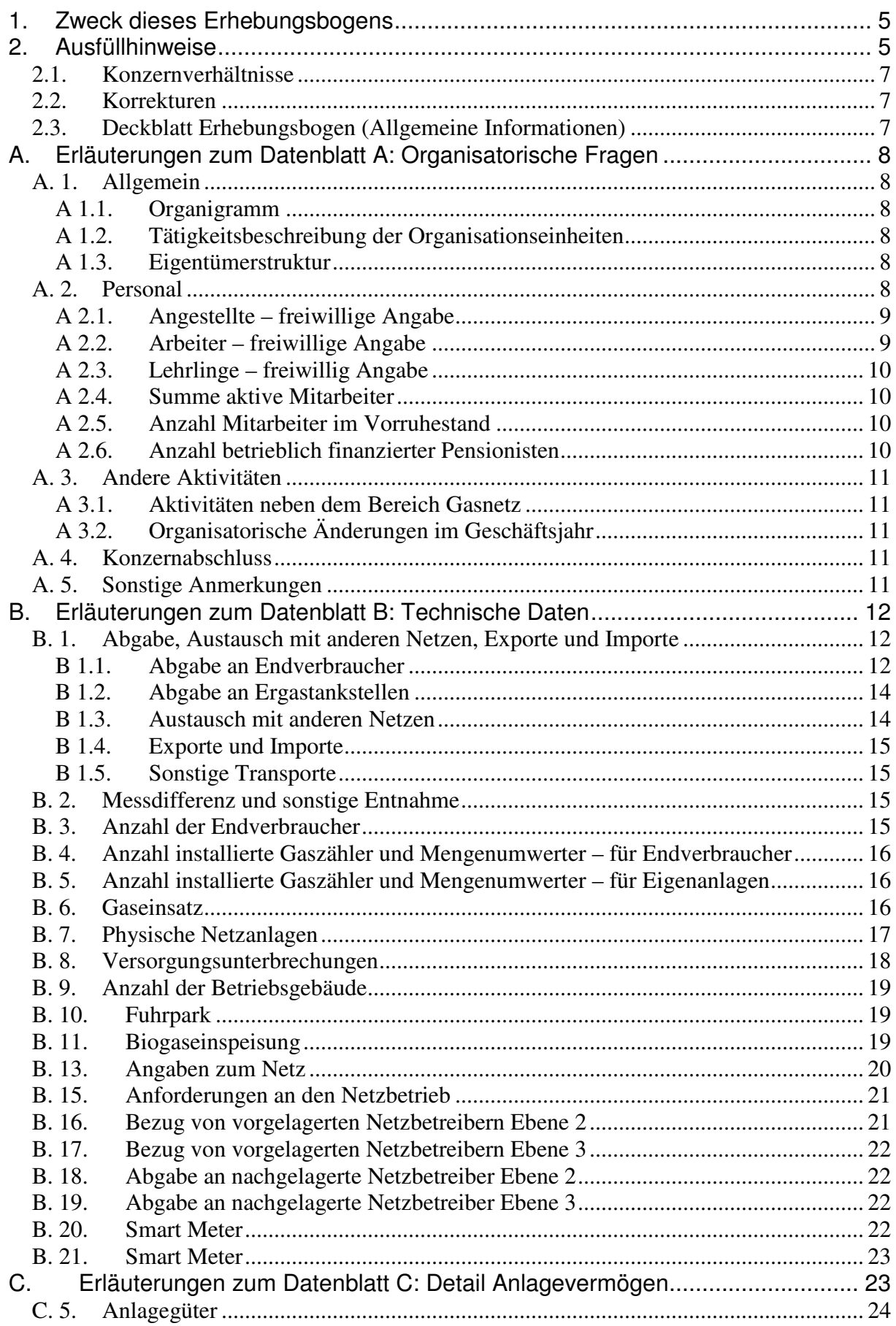

# E E-CONTROL

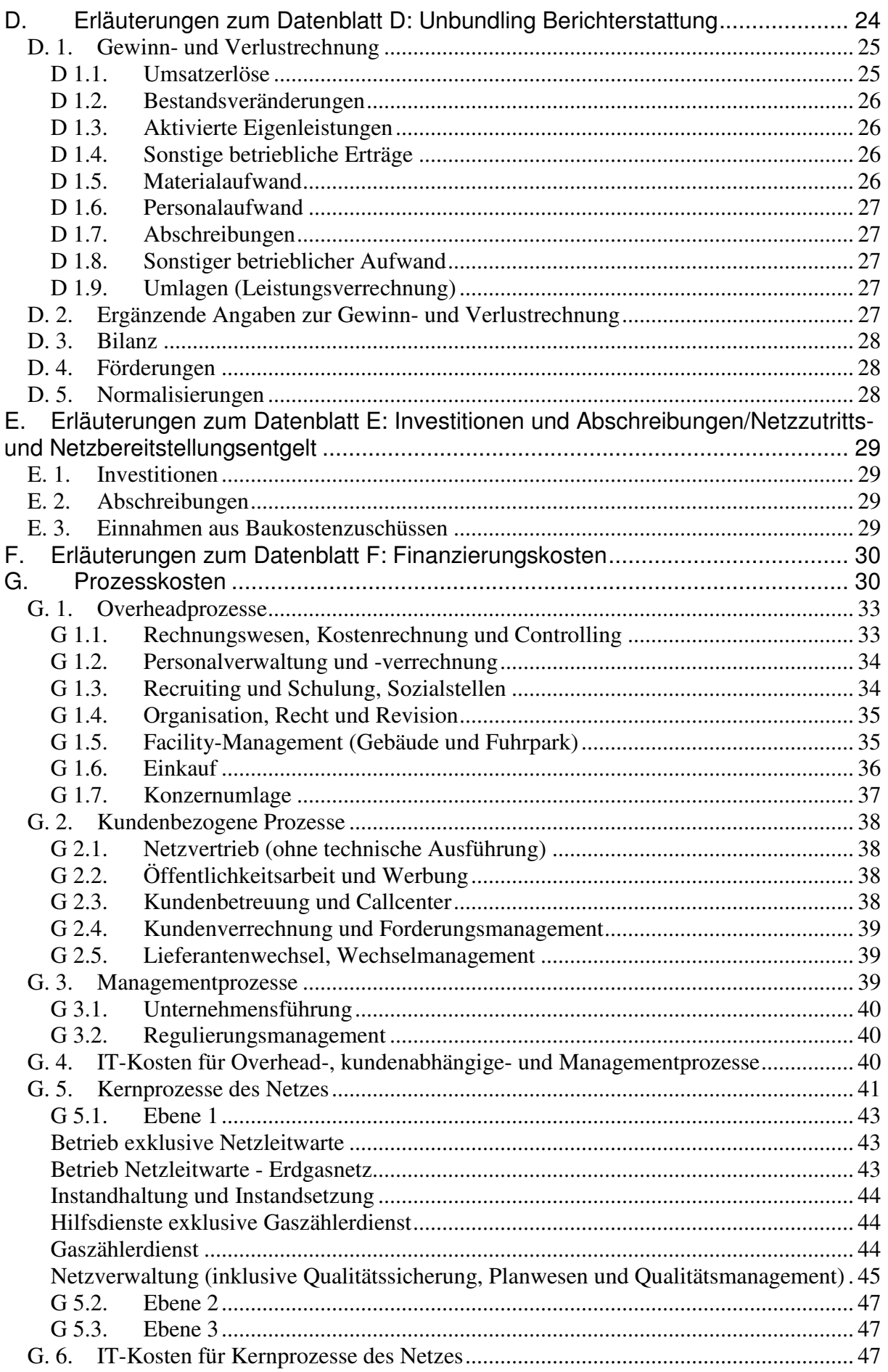

# E E-CONTROL

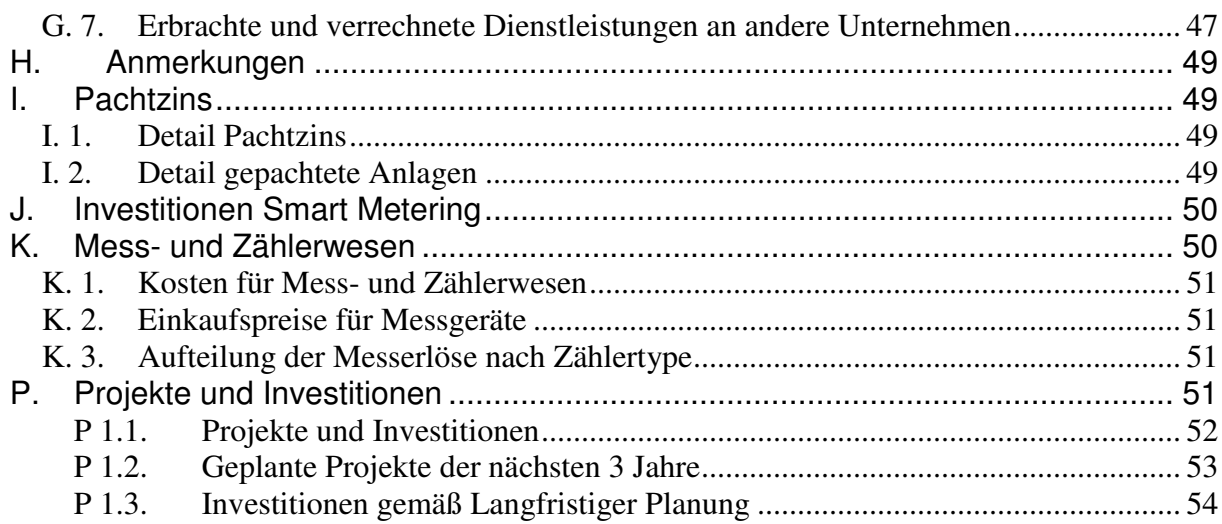

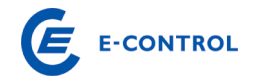

# **1. Zweck dieses Erhebungsbogens**

Gemäß §§ 69 ff GWG 2011 hat der Vorstand der E-Control Kosten, Zielvorgaben und das Mengengerüst der Netzbetreiber festzustellen Der Vorstand der E-Control Austria hat entsprechende Verfahren zur Bestimmung der Kosten, Zielvorgaben und des Mengengerüstes eingeleitet.

Die Daten, welche sich aus dem vorliegenden Erhebungsbogen ergeben, sind eine Grundlage für die zu bestimmenden Kosten eines rationell geführten, vergleichbaren Unternehmens, welches gemäß § 8 GWG 2011 betreffend der Rechnungslegung, der inneren Organisation sowie der Entflechtung und Transparenz der Buchführung Vorkehrungen zu treffen hat.

#### **2. Ausfüllhinweise**

Die Angaben beziehen sich grundsätzlich auf den Bereich Gasnetz. Sollten nur Informationen für das Gesamtunternehmen vorhanden sein, ersuchen wir um eine entsprechende Begründung, die von der E-Control geprüft wird.

**Wir möchten Sie darauf hinweisen, dass grundsätzlich alle weißen Felder auszufüllen sind. Daten, die nicht genau angegeben werden können, sind qualitativ**  und nachvollziehbar zu schätzen. Daten bei denen der Wert "Null" ist, sind immer mit der Zahl "0" anzugeben. Leere weiße Felder – die es von der Systema**tik her nicht geben sollte – werden als fehlende Daten aufgenommen. Die Kommentarfelder können dabei für zusätzliche Erläuterungen bzw. für Verweise auf Beilagen verwendet werden.** 

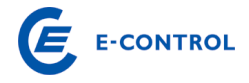

### **Aufbau des Erhebungsbogens:**

Deckblatt Erhebungsbogen (allgemeine Informationen)

- A. Organisatorische Fragen
- B. Technische Daten Teil 1
- B. Zählerdaten
- B. Zählerdaten Smart Metering
- B. Technische Daten Teil 2
- B. Technische Daten Teil 3
- B. Technische Daten Teil 4
- B. Technische Daten Teil 5
- C. Detail Anlagevermögen (für den Bereich Gasnetz)
- D. Unbundling Berichterstattung (GuV und Bilanz für das Berichtsjahr)
- E. Investitionen, Abschreibungen (und Baukostenzuschüsse für den Bereich Gasnetz)
- F. Finanzierungskosten (für den Bereich Gasnetz)
- G. Prozesskosten
- H. Anmerkungen
- I. Detail Pachtzins
- J Investitionen Smart Metering
- K Mess- und Zählerwesen
- P Projekte und Investitionen

Die Daten sind für das Geschäftsjahr 2011 auszufüllen, mit Ausnahme von historischen oder geschätzten zukünftigen Daten (Datenblatt E). In diesem Erhebungsbogen werden zeitraumbezogene (12-Monatszeitraum Geschäftsjahr 2011) und stichtagsbezogene Daten (Ende des Geschäftsjahres) abgefragt. Bei einem vom Kalenderjahr abweichenden Geschäftsjahr (z.B. 1.10.2010 bis 30.9.2011) ist grundsätzlich

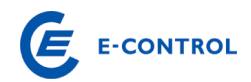

für stichtagsbezogene Daten das in 2011 endende Geschäftsjahr maßgebend. Sonderfälle können im Begleitbrief gesondert vermerkt werden.

Liegt in 2011 ein Rumpfgeschäftsjahr (z.B. 1.4.2011 bis 30.9.2011) vor, so ist grundsätzlich als letzter Zeitraum der 12-Monatszeitraum 1.10.2010 bis 30.9.2011 heranzuziehen. Ist dies nicht mit hinreichender Genauigkeit (z.B. weil keine vierteljährliche Abgrenzung der Gasnetzerlöse stattgefunden hat) möglich, kann entweder eine sachgerechte Einschätzung dieses 12-Monatszeitraumes erfolgen oder das letzte Geschäftsjahr (1.4.2010 bis 31.3.2011) angeführt werden. Jedenfalls ist wichtig, dass alle Daten in sich konsistent sind, d.h. die energiewirtschaftlichen Daten den gleichen Zeitraum wie die finanziellen Daten betreffen und der angeführte Bilanzstichtag das Ende des angeführten 12-Monatszeitraumes ist.

#### **2.1. Konzernverhältnisse**

Werden durch Kooperationen, Unternehmenserwerbe, Verpachtungen oder Umgründungen Daten von Gasnetzbetreiber bereits von anderen Gasnetzbetreibern verwaltet und z.B. in deren Abrechnungssystem geführt, so ist zwischen den betroffenen Unternehmen Einvernehmen herzustellen, in welchem Erhebungsbogen die Daten verarbeitet werden. Es ist jedenfalls zu beachten, dass energiewirtschaftliche Daten und finanzielle Daten immer gemeinsam gemeldet werden und daher im jeweiligen Erhebungsbogen korrelieren.

#### **2.2. Korrekturen**

Nachträgliche Korrekturen bereits an die E-Control übermittelter Erhebungsbögen sind möglich, müssen aber durch ein, von der Geschäftsleitung unterfertigtes, Schreiben (Brief oder Fax) dokumentiert werden.

# **2.3. Deckblatt Erhebungsbogen (Allgemeine Informationen)**

Wir ersuchen Sie, auf dem Deckblatt des Erhebungsbogens den Namen und die Adresse des Gasnetzbetreibers sowie die Firmenbuchnummer (falls vorhanden) einzutragen. Außerdem ersuchen wir Sie, uns eine Kontaktperson (Name, Telefonnummer, e-mail Adresse) bekannt zu geben, an die wir uns bei Rückfragen oder für kurzfristige Informationen zum Erhebungsbogen wenden können. Ebenfalls anzuführen ist der Bilanzstichtag des Unternehmens.

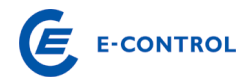

# **A. Erläuterungen zum Datenblatt A: Organisatorische Fragen**

#### **A. 1. Allgemein**

# **A 1.1. Organigramm**

Es wird ersucht, ein Organigramm des Gesamtunternehmens nach Organisationseinheiten (Vorstandsbereiche, Geschäftsbereiche, Hauptabteilungen, Abteilungen, Center etc.) zum Bilanzstichtag 2011 beizulegen. Im Organigramm oder auf einer Beilage ist die Anzahl der Mitarbeiter der jeweiligen Organisationseinheiten anzuführen.

# **A 1.2. Tätigkeitsbeschreibung der Organisationseinheiten**

Es wird ersucht, die Aufgaben und Tätigkeiten, der im Organigramm des Gesamtunternehmens (Punkt A.1.1.) angeführten, Organisationseinheiten in einer Beilage (z.B. durch Auszug aus dem Organisationshandbuches) zu beschreiben.

# **A 1.3. Eigentümerstruktur**

Es sind die Eigentumsverhältnisse zum Bilanzstichtag 2011 anzuführen. Sollte der Platz nicht ausreichen, bitten wir Sie die Eigentumsverhältnisse auf einer Beilage anzuführen. Anteile unter jeweils 1 % sind als "Sonstige" zusammenzufassen und müssen nicht einzeln angeführt werden.

#### **A. 2. Personal**

Maßgeblich ist die Summe der Mitarbeiter während des Geschäftsjahres.

Anzahl Mitarbeiter im Bereich Gashandel und -speicher: Es ist ausschließlich die Anzahl der Mitarbeiter (Jahresdurchschnitt zu Vollzeitäquivalenten) anzugeben, die im Bereich Gashandel und -speicher beschäftigt sind.

Anzahl Mitarbeiter im Bereich Gasnetz: Es ist die Anzahl der Mitarbeiter (Jahresdurchschnitt zu Vollzeitäquivalenten) anzugeben, die im jeweiligen Unternehmen im Bereich Gasnetz beschäftigt sind. Sofern Mitarbeiter des Bereiches Gasnetz auch für andere Bereiche des Unternehmens tätig sind, so ist die Anzahl der Mitarbeiter für den anderen Bereich zu korrigieren: Beispiel: ein Mitarbeiter der Verrechnung ist zur Hälfte für die Verrechnung des Gasnetzes sowie auch des Stromnetzes zuständig: Somit ist eine Zuordnung von jeweils 0,5 Mitarbeitern dem Bereich Gasnetz sowie dem Bereich Stromnetz, welcher sich kumuliert im sonstigen Bereich wiederfindet, vorzunehmen.

Weiters ist der entsprechende Anteil von Mitarbeitern sonstiger Bereiche, welche Leistungen für den Bereich Gasnetz erbringen, sachgerecht zuzuordnen.

Anzahl Mitarbeiter im Bereich Erdgas-Tankstellen: Es ist die Anzahl der Mitarbeiter (Jahresdurchschnitt zu Vollzeitäquivalenten) anzugeben, die im Bereich Erdgas-Tankstellen beschäftigt sind.

Anzahl Mitarbeiter im sonstigen Bereich: Es ist die Anzahl der Mitarbeiter (Jahresdurchschnitt zu Vollzeitäquivalenten) anzugeben, die im sonstigen Bereich beschäftigt sind. Hierunter sind alle jene Bereiche des Unternehmens zusammenzufassen, welche nicht in den vorangegangenen Punkten Berücksichtigung fanden.

Anzahl Mitarbeiter im Gesamtunternehmen: Diese Zahl errechnet sich automatisiert als Summe der Angaben für die Bereiche Gashandel und -speicher, Gasnetz sowie dem sonstigen Bereich. Die ermittelte Summe muss mit der Anzahl der im Anhang zum Jahresabschluss angeführten durchschnittlich Beschäftigten übereinstimmen.

Bei anteiligen Mitarbeiterangaben ist das angeführte Ergebnis auf 0,5 Mitarbeiter genau zu runden.

# **A 2.1. Angestellte – freiwillige Angabe**

Freiwillig ist die Summe aller Angestellten unter Berücksichtigung der oben angeführten Aufteilungskriterien (A.2.) anzugeben. Die Summe der Angestellten errechnet sich automatisiert aus den Teilsummen A.2.1.1. Anzahl der Akademiker, A.2.1.2. Anzahl der Maturanten und A.2.1.3. Anzahl sonstige Angestellte. Bei den Angestellten sind Lehrlinge nicht enthalten. Diese sind wiederum freiwillig unter Punkt A.2.3. anzugeben.

Akademiker: Angestellte mit Universitäts- bzw. (Fach-)Hochschulabschluss

Maturanten: Angestellte mit Matura (AHS, HTL, HAK, etc.)

# **A 2.2. Arbeiter – freiwillige Angabe**

Freiwillig ist die Summe aller Arbeiter unter Berücksichtigung der oben angeführten Aufteilungskriterien (A.2.) anzugeben. Wer nicht Angestellter ist, ist dabei als Arbeiter einzustufen. Bei den Arbeitern nicht enthalten sind die Lehrlinge. Diese sind wiederum freiwillig unter Punkt A.2.3. anzugeben.

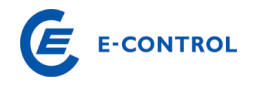

# **A 2.3. Lehrlinge – freiwillig Angabe**

Freiwillig ist die Summe aller Lehrlinge unter Berücksichtigung der oben angeführten Aufteilungskriterien (A.2.) anzugeben. Lehrlinge sind Mitarbeiter in Ausbildung.

#### **A 2.4. Summe aktive Mitarbeiter**

Werden die Angaben bei den Punkten A 2.1 bis A 2.3 nicht freiwillig getätigt, ist hier die Gesamtsumme aller aktiven Mitarbeiter, unterteilt in die einzelnen Bereiche anzugeben.

Erfolgt in den obigen Punkten bereits eine freiwillige Angabe der Anzahl der aktiven Mitarbeiter, errechnet sich die Summe dieser automatisiert. Die Summe der aktiven Mitarbeiter für das Gesamtunternehmen muss mit der Anzahl der im Anhang zum Jahresabschluss angeführten durchschnittlich Beschäftigten übereinstimmen.

#### **A 2.5. Anzahl Mitarbeiter im Vorruhestand**

Von den im Dienstverhältnis stehenden Mitarbeitern sind jene Mitarbeiter anzuführen, die durch besondere Vorruhestandsvereinbarungen tatsächlich nicht mehr operativ im Unternehmen aktiv tätig sind. Die Anzahl ist, wie die übrigen Angaben zu Punkt A.2., in Vollzeitäquivalenten auf ein Geschäftsjahr zu beziehen.

Beispiel: 6 Mitarbeiter, die im Geschäftsjahr insgesamt 54 Monate Vorruhestand in Anspruch genommen haben, sind 4,5 Mitarbeiter im Vorruhestand. Die Konsumierung von Resturlaub oder Zeitausgleichsguthaben gilt nicht als Vorruhestand. Der Vorruhestand endet mit dem Eintritt in den gesetzlichen Ruhestand.

#### **A 2.6. Anzahl betrieblich finanzierter Pensionisten**

Darunter wird die Anzahl der vom Unternehmen direkt im Geschäftsjahr bezahlten Pensionisten (Durchschnitt Geschäftsjahr) verstanden. Wurden die Verpflichtungen in eine Pensionskasse ausgelagert, sind sie nicht mehr anzuführen, außer es besteht noch eine aufrechte Leistungszusage durch das Unternehmen. Eine leistungsorientierte Pensionskasse gilt weiterhin als vom Unternehmen finanziert, auch wenn sie durch die Pensionskasse im Geschäftsjahr vollständig bedient wurde. Ein beitragsorientiertes Modell gilt hingegen als nicht mehr vom Unternehmen finanziert.

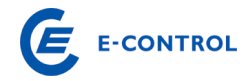

# **A. 3. Andere Aktivitäten**

#### **A 3.1. Aktivitäten neben dem Bereich Gasnetz**

Unter diesem Punkt wird eine Anzahl von Aktivitäten angeführt, welche neben dem Betrieb eines Gasnetzes durch das Unternehmen erbracht werden. Wir ersuchen Sie, zutreffende Aktivitäten, die in Ihrem Unternehmen ausgeführt werden anzukreuzen bzw. unter "Sonstige" anzugeben.

# **A 3.2. Organisatorische Änderungen im Geschäftsjahr**

Wir ersuchen um kurze Beschreibung der im Geschäftsjahr für den Bereich Gasnetz relevanten organisatorischen Änderungen in der Weise, dass Sie von den angeführten Bereichen Zutreffendes ankreuzen und dazu eine Erklärung anführen.

#### **A. 4. Konzernabschluss**

Wenn das Unternehmen in einen Konzernabschluss einbezogen ist, ersuchen wir um Angabe des Namens der Muttergesellschaft (Gesellschaft, die an der Spitze des Konzerns steht). Ist das Unternehmen selbst Muttergesellschaft, bitte den Namen des eigenen Unternehmens anführen.

#### **A. 5. Sonstige Anmerkungen**

Hier ist Platz für sonstige Anmerkungen (Wünsche, Anregungen, Kommentare, etc.) ihrerseits.

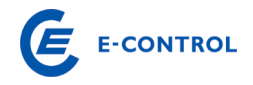

#### **B. Erläuterungen zum Datenblatt B: Technische Daten**

#### **B. Technische Daten – Teil 1**

#### **B. 1. Abgabe, Austausch mit anderen Netzen, Exporte und Importe**

Mit Hilfe der Datenerhebung, insbesondere der Mengen und technischer Daten soll ein Überblick über die Mengenstruktur, die bei der Kostenwälzung zugrunde gelegt wird, sowie eine Nachvollziehbarkeit der Netzerlöse ermöglicht werden.

Netzebenen: Nach § 84 GWG 2011 sind folgende 3 Netzebenen definiert:

- 1. Ebene 1: Fernleitungen
- 2. Ebene 2: Verteilerleitungen mit einem Druck > 6 bar
- 3. Ebene 3: Verteilerleitungen mit einem Druck < 6 bar

#### **B 1.1. Abgabe an Endverbraucher**

Abgabe an Endverbraucher: Die Zonen sind nach § 5 GSNT-VO definiert. Für nicht leistungsgemessene Endverbraucher und für leistungsgemessene Endverbraucher mit einem Verbrauch unter 40.000 kWh/Jahr gilt:

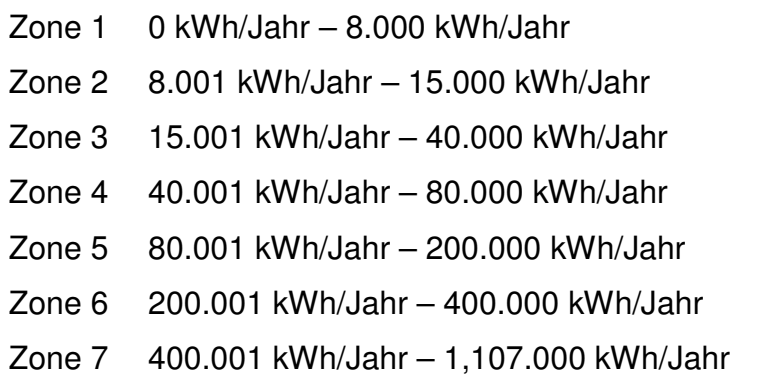

Für leistungsgemessene Endverbraucher mit einem Verbrauch über 40.000 kWh/Jahr:

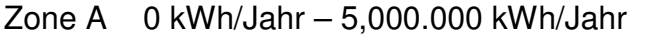

- Zone B 5,000.001 kWh/Jahr 10,000.000 kWh/Jahr
- Zone C 10,000.001 kWh/Jahr 100,000.000 kWh/Jahr
- Zone D 100,000.001 kWh/Jahr 200,000.000 kWh/Jahr
- Zone E 200,000.001 kWh/Jahr 900,000.000 kWh/Jahr
- Zone F ab 900,000.001 kWh/Jahr

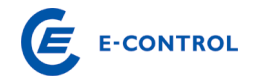

Zählpunkte bei Endverbrauchern: Ein Zählpunkt ist die Einspeise- bzw. Entnahmestelle, an der eine Gasmenge messtechnisch erfasst und registriert wird. Es sind die Zählpunkte in den Zonen gemäß dem Gesamtverbrauch anzugeben. Ein Zählpunkt ist nur in einer Zone einzutragen, die Summe der Zählpunkte in den Zonen muss mit den tatsächlich vorhandenen Zählpunkten korrelieren. Die Verhältnisse zwischen Endverbraucher, Endverbraucheranlagen und Zählpunkten sind in folgender Grafik dargestellt.

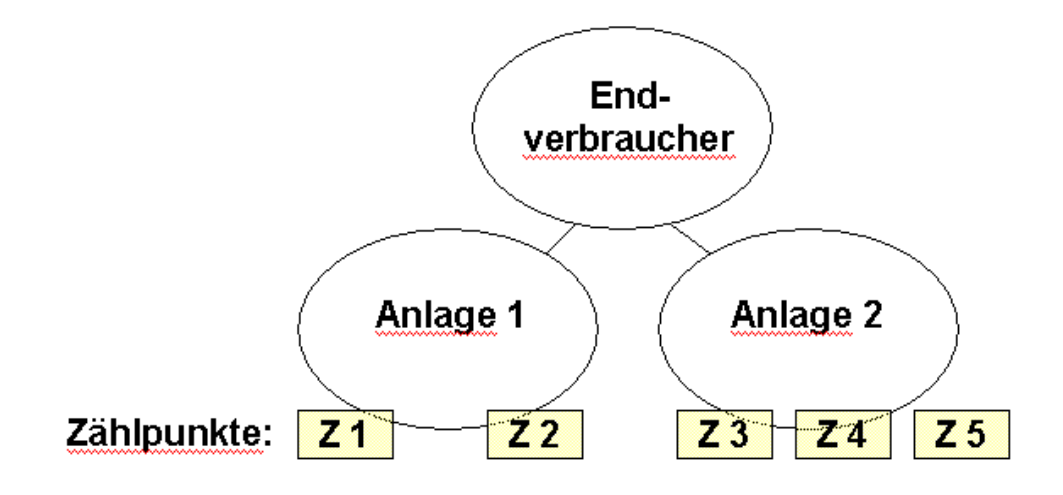

Kann aufgrund des Messbereiches einer bestimmten Zählergröße nicht die gesamte in einer Kundenanlage verbrauchte Gasmenge mit einem Messgerät erfasst werden, sind mehrere Messgeräte in einer Messanlage - mit einer Anschlussleitung - zur messtechnischen Verbrauchsabgrenzung zu einem Zählpunkt zusammenzufassen. Darüber hinaus ist eine Zusammenlegung von Zählpunkten zu virtuellen "Verrechnungszählpunkten" nicht zulässig.

Verrechnete Leistung: Gem. § 5 Abs. 6 GSTNVO kommt der Leistungspreis für die Staffeln 1-7 und A-F dann zur Anwendung, wenn eine Leistungsmessung durchgeführt wird, wobei der Leistungsanteil 80 % des Netznutzungsentgeltes pro Netzebene nicht übersteigen darf. Zur Ermittlung der Basis für die Verrechnung des leistungsbezogenen Anteils des Netznutzungsentgeltes ist das arithmetische Mittel der im letzten Abrechnungszeitraum monatlich gemessenen höchsten stündlichen Durchschnittsbelastung heranzuziehen. Sofern bei der Ermittlung des Netznutzungsentgeltes die Daten für die Berechnung der Durchschnittsbelastung nicht vorhanden oder plausibel sind, sind 70 % der vertraglich vereinbarten Höchstleistung heranzuziehen. Die Leistung muss pro Zählpunkt erfasst werden und in der Zone so dargestellt werden wie der Zählpunkt (siehe oben).

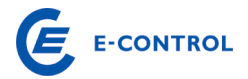

Abgabe Arbeit: Es sind die entsprechenden Daten in den jeweiligen Zonen anzuführen, um einen Überblick über die gesamte abgegebene Menge pro Zone zu erlangen. Die abgegebene Menge pro Zählpunkt hat nach Verbrauch in den Zonen aufgeteilt werden. Pro Zählpunkt umfasst eine Zone jene Menge, die den Mindestwert erreicht oder überschreitet, sowie den Höchstwert der Zone erreicht oder unterschreitet.

#### Abgabe an Kraftwerke zur Strom- und Wärmeerzeugung:

Es sind die entsprechenden Verbräuche von Kraftwerken gesondert auszuweisen. Besonders wird auf eine Unterscheidung in konzernverbundene Kraftwerksbetreibern und dritte Kraftwerksbetreiber hingewiesen, wobei unter "konzernverbunden" Unternehmen zu verstehen sind, welche gem UGB zum selben Konsolidierungskreis gehören. Eine zusätzliche Information im Hinblick auf die zählpunktsgemäße Verrechnung der Systemnutzungstarife ist dem Erhebungsbogen anzuschließen.

#### **B 1.2. Abgabe an Ergastankstellen**

Hinsichtlich der erforderlichen Angaben zu Erdgastankstellen (Anzahl und abgegebne Mengen) ist eine Unterscheidung zwischen öffentlichen und nicht-öffentlichen Tankstellen durchzuführen. Bei öffentlichen Unternehmen ist auch jene Abgabemenge anzugeben, die für sämtliche interne Tätigkeiten (inkl. Erdgasnetz) des Unternehmens benötigt werden. Zusätzlich ist jeweils die für Erdgasnetz-Tätigkeiten erfasste Abgabemenge gesondert anzugeben.

Zur Ermittlung der Basis für die gemessene Leistung ist das arithmetische Mittel der im letzten Zeitraum von 12 Monaten monatlich gemessenen höchsten stündlichen Durchschnittsbelastung heranzuziehen.

#### **B 1.3. Austausch mit anderen Netzen**

Austausch mit anderen Netzen: Hier sind jene Mengen anzuführen, welche von Netzen anderer Unternehmen bezogen, bzw. abgeben werden. Geben Sie die Mengen je Ebene in kWh pro Jahr an.

GDRA – Abgabe ins Ortsnetz: Hier sind die Mengen jener Endverbraucher, die über eine GDRA auf Ortsnetzdruck angeschlossen sind, anzugeben. Geben Sie die Mengen je Ebene in kWh pro Jahr an.

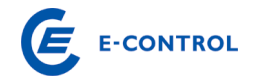

# **B 1.4. Exporte und Importe**

Dieser Punkt bezieht sich auf die physikalischen Exporte und Importe und ist daher nur von jenen Gasnetzbetreibern auszufüllen, die eine Leitungsverbindung über die Staatsgrenze hinweg haben.

Exporte: Exporte sind jene Mengen gasförmiger Energieträger, welche grenzüberschreitend ins Ausland verbracht werden.

Importe: Importe sind jene Mengen gasförmiger Energieträger, welche grenzüberschreitend nach Österreich eingebracht werden.

# **B 1.5. Sonstige Transporte**

Sonstige Transporte sind gem. § 6 Z 46a GWG (alte Fassung) die Transporte von Einspeisepunkten der Regelzone zu Speicheranlagen sowie Transporte von Produktions- oder Speicheranlagen zu Ausspeisepunkten der Regelzone. Dieser Punkt wird ebenfalls abgefragt und unterteilt sich in Mengen und Leistungen der Speicher, Produktion und Importe jeweils mit Exporten mit Regelzonennutzung.

# **B. 2. Messdifferenz und sonstige Entnahme**

Messdifferenz: Das ist jene Menge, die aufgrund von Netzverlusten und Messungenauigkeiten bei Zählern in einem Gas-Netz zwischen Einspeisung und Abgabe entsteht.

Verbrauch für Eigenbedarf Netz (Vorwärmung ohne Verdichterbrenngas): Das ist jene Erdgasmenge, die ein Netzbetreiber benötigt, damit das Gas-Netz störungsfrei betrieben werden können.

Menge über Verdichter: Jene Erdgasmenge, welche durch den Verdichter eine Druckerhöhung erfährt.

Brenngas für Verdichter: Jenes Erdgas, welches für den Betrieb von Verdichterantriebsmaschinen eingesetzt wird.

# **B. 3. Anzahl der Endverbraucher**

Ein Endverbraucher ist gemäß § 7 Abs. 1 Z 11 GWG 2011 ein Verbraucher der Erdgas für den Eigenbedarf kauft. Ein Endverbraucher kann mehrere Endverbraucheranlagen haben, und jede Endverbraucheranlage kann mehrere Zählerpunkte haben. Beispielsweise wäre eine Handelskette ein Endverbraucher, eine Filiale wäre eine

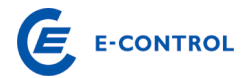

von mehreren Endverbraucheranlagen dieses Endverbrauchers. Jede Filiale wiederum kann mehrere Zählpunkte haben.

Es ist die Anzahl der Endverbraucher für die Ebene 2 und 3 und die Anzahl der öffentlichen und internen Erdgastankstellen am Stichtag anzugeben.

Des Weiteren ist die Anzahl der aktiven Hausabschlüsse anzugeben. Inaktive Hausanschlüsse sind dabei getrennt auszuweisen.

# **B. 4. Anzahl installierte Gaszähler und Mengenumwerter – für Endverbraucher**

Die Erhebung der installierten Messgeräte für Endkunden erfolgt grundsätzlich gemäß der Gliederung in den Tabellen der GSNT-VO.

Gaszähler: Technische Einrichtungen aller Typen und Größen, welche zur Ermittlung der übergebenen Gasmenge benötigt werden.

Mengenumwerter: Das sind jene Messgeräte, welche zur Umrechnung von Erdgas vom Betriebs- in den Normzustand dienen. Druckangaben in "bar absolut (bara)". Mengenumwerter werden noch in Kompaktumwerter (vorwiegend eingesetzt bei Gewerbekunden) und Großrechner (vorwiegend eingesetzt bei Industriekunden) unterteilt.

Ultraschallumwerter: Sind ebenfalls Messgeräte, welche zur Ermittlung des Normzustandes von Erdgas dienen.

Lastprofilzähler: Ein Messgerät, welches den tatsächlichen Lastgang im Stundenraster erfasst.

# **B. 5. Anzahl installierte Gaszähler und Mengenumwerter – für Eigenanlagen**

Die Erhebung der installierten Messgeräte für Eigenanlagen erfolgt getrennt nach Messgerätetypen und fallweise auch nach der Zählergröße.

Siehe auch Erläuterungen zu Punkt B.4.

# **B. 6. Gaseinsatz**

Gaseinsatz: Jene Erdgasmenge, die innerhalb einer Stunde und eines Tages als maximale oder minimale Menge durch das System der jeweiligen Ebene strömt. Zusätzlich ist die Spitzenlast auf den einzelnen Ebenen anzugeben.

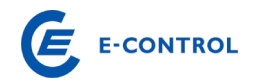

Die unter "Wälzungsparameter" eingetragenen Werte werden direkt für die Kostenwälzung der Ebene 1, Ebene 2, Ebene 3 sowie für die RZF- und E-Conrol-Kosten herangezogen. Die hier vom Unternehmen angegebenen Abgaben und Leistungen werden überprüft und fließen direkt in die Wälzung der oben genannten Kosten ein. Etwaige Wünsche für die Berücksichtigung von Sondereffekten sind in der Kommentarzeile einzutragen.

In einer Beilage ist die Systematik der Leistungsbestimmung (Berechnungsschema) zu erläutern. Insbesondere soll ersichtlich werden, welche Messwerte, Annahmen, Herleitungen, usw. der Leistungsbestimmung zu Grunde liegen. Der Beilage bitte auch einige Ausdrucke (zB. Monatsprotokolle) auf denen die (Mess-) Werte ersichtlich sind anfügen. Ggf. kann es aufgrund der Komplexität auch notwendig sein das Berechnungsschema bei einem Vororttermin zu evaluieren.

Im Punkt B.6.8.1 werden mittels Verformelung die Summen der Abgabe an Endverbraucher inkl. Erdgastankstelle automatisch dargestellt.

# **B. 7. Physische Netzanlagen**

Physische Netzanlagen sollen für den Stichtag angegeben werden.

GDRA zur Ortsnetzversorgung: Gas-Druck-Regelanlagen (GDRA) zur Ortsnetzversorgung sind jene Anlagen, die benötigt werden, um den Druck von einer Netzebene auf Ortsnetzdruck (50mbar, 100mbar, ...) zu bringen. Die vorhandenen GDRAs sind in einzelne Größenklassen zu unterteilen. Hausdruckregler und Zählerregler sind hier nicht zu berücksichtigen.

GDRA bei Endverbrauchern: Hier ist zwischen Hausdruckreglern und Zählerreglern zu unterscheiden.

Endverbraucher versorgt über Kundenstationen: Jene Endverbraucher, die über eine in ihrem Besitz befindliche GDRA versorgt werden (vorwiegend bei Gewerbe und Industriekunden).

Schieber- und Molchstationen: Jene Stationen, die dazu dienen, Netzteile in Sektionen zu unterteilen bzw. Stationen an denen ein Molch ein- oder ausgeschleust werden kann. Keine Berücksichtigung von erdverlegten Schiebern!

Anlagen zur Bestimmung der Erdgasqualität: Ständig in Betrieb befindliche Analysesysteme, die zur Bestimmung der Erdgasqualität dienen.

Übergabemessstellen: Jener vertraglich fixierter Punkt in einem Netz, an dem Erdgas zwischen Vertragspartnern (Netzbetreiber, Speicherbetreiber, Produzenten) ausgetauscht (übergeben) wird.

Verdichter: Eine technische Vorrichtung, mittels welcher das Erdgas auf ein höheres Druckniveau für das Verteil- und Fernleitungsnetz gebracht wird.

Verdichterleistung: Die Leistung, welche für die Druckerhöhung des Erdgases mittels Verdichter benötigt wird. Die Verdichterleistung wird in kW angegeben und hängt im Wesentlichen von der zu verdichtenden Erdgasmenge und der Differenz zwischen Ein- und Austrittsdruck des Verdichters ab.

Erdverlegte Schieber: Eine technische Einrichtung welche im Erdboden verlegt ist und mit welcher der Durchfluss von Erdgas unterbrochen werden kann.

Odorieranlagen: Eine technische Vorrichtung mittels welcher Erdgas ein Odoriermittel beigesetzt wird. Dadurch soll Erdgas, das zB. aus undichten Hausinstallationen entweicht, durch seinen charakteristischen Geruch erkannt werden.

# **B. 8. Versorgungsunterbrechungen**

Geplante Versorgungsunterbrechungen: Unterbrechungen, bei denen die Endverbraucher im Voraus benachrichtigt werden, um z.B. planmäßige Arbeiten im Versorgungsnetz ausführen zu können.

Ungeplante Versorgungsunterbrechungen: Unterbrechungen, die durch andauernde oder vorübergehende Störungen verursacht werden. Sie treten meist in Zusammenhang mit äußeren Einflüssen, Anlagenausfällen oder anderen Störungen auf.

Eigenverschuldete Versorgungsunterbrechungen: Ungeplante Versorgungsunterbrechungen, die der Netzbetreiber selbst verursacht hat (z.B. Fehlbedienung, Überlastungen aufgrund falsch angenommener Mengen).

Betroffene Zählpunkte: Es ist hierbei die Anzahl Zählpunkte, die von der Versorgungsunterbrechung betroffen sind, anzugeben.

Dauer: Es ist hierbei die Summe der Dauern der einzelnen Unterbrechungen im Berichtsjahr in Stunden anzugeben. Als Dauer einer einzelnen Versorgungsunterbrechung wird dabei die Zeitspanne zwischen Eintritt der Versorgungsunterbrechung und Zeitpunkt der Wiederversorgung sämtlicher hiervon betroffenen Zählpunkte aufsummiert betrachtet. Z.B. bei einer Versorgungsunterbrechung waren 5.000 Zähl-

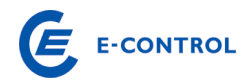

punkte betroffen. Hiervon wurden 4.500 Zählpunkte nach einer Stunde und die restlichen 500 Zählpunkte nach zehn Stunden wieder versorgt. Die Dauer der Versorgungsunterbrechung gemäß dieser Definition beträgt 9.500 Stunden.

Die jeweiligen Angaben sind jener Netzebene zuzuordnen, in welcher die Ursache für die Versorgungsunterbrechung liegt. Liegt die Ursache in mehreren Netzebenen, so ist eine Zuordnung zur Netzebene mit dem höchsten Betriebsdruck durchzuführen.

Anzahl der Ausfahrten des Störungs- und Gebrechensdienstes: Es sind hierbei die Anzahl der Ausfahrten des Störungs- und Gebrechensdienstes anzugeben.

# **B. 9. Anzahl der Betriebsgebäude**

Betriebsgebäude ständig besetzt: Jene Betriebsgebäude, die zur Führung und Administration des Netzes notwendig sind und an denen zumindest 1 Mitarbeiter von Montag bis Freitag anwesend ist.

Betriebsgebäude unbesetzt: Jene Betriebsgebäude, die zur Führung und Administration des Netzes notwendig sind, jedoch keine GDRA, Schieberstationen, Anlagen zur Bestimmung der Erdgasqualität, Übergabemessstellen und Verdichter. Solche Gebäude sind z.B. Materiallager, Telekommunikationsknoten (Relaisstellen) usw.

# **B. 10. Fuhrpark**

Hier sind Details zum Fuhrpark des Unternehmens zu erfassen, wobei zwischen Erdgasfahrzeugen und sonstigen KFZ zu unterscheiden ist. Ebenfalls ist die Kilometeranzahl anzugeben, die von Ergasfahrzeugen des Unternehmens zurückgelegt wurde. Davon ist der Anteil für Tätigkeiten des Erdgasnetzes gesondert darzustellen.

# **B. 11. Biogaseinspeisung**

Hier ist die Anzahl der Biogas-Einspeisepunkte in das Erdgasnetz, die eingespeisten Mengen und die Leistung der Einspeisung anzugeben.

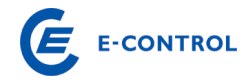

# **B. Technische Daten – Teil 2**

#### **B. 13. Angaben zum Netz**

Netzlänge Netzebene 1-3: Die Rohrleitungslänge der jeweiligen Netzebene je Rohrnennweite inkl. der Hausanschlüsse ist anzugeben. Die Längenangaben sind auf ganze km kaufmännisch gerundet auszuweisen.

Nicht benutzte Leitungen: Leitungsstücke und Leitungen eines Netzbetreibers (auch Düker) die jederzeit, oder mit geringen Vorarbeiten, in Betrieb genommen werden können, aber im vergangenen Geschäftsjahr weniger als 1 Woche genutzt wurden.

Stillgelegte Leitungen: Leitungsstücke und Leitungen eines Netzbetreibers (auch Düker) die nicht mehr zum Erdgastransport verwendet werden, drucklos oder mit Stickstoff gefüllt sind und ohne erhebliche Aufwendungen nicht mehr in Betrieb genommen werden können, bzw. deren Betriebserlaubnis erloschen ist.

Düker: Das Stück einer Leitung welches einen Fluss an der Flusssohle quert, und für welches eine spezielle (kostenintensive) Verlegungsweise notwendig ist.

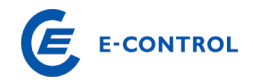

# **B. Technische Daten – Teil 3**

#### **B. 15. Anforderungen an den Netzbetrieb**

Es ist anzugeben welche Richtlinien bzw. Instandhaltungsstrategien angewandt werden. Wird dabei entsprechend der Studie "Mindestanforderungen an einen sicheren und zuverlässigen Gasnetzbetrieb" (http://www.e-control.at) erstellt von Dr. Kiesselbach und TÜV vorgegangen, genügt die Angabe "It. KB". Abweichungen sind in die entsprechende Spalte einzutragen bzw. für ausführlichere Angaben ist ein Detailblatt zu übermitteln und in der Spalte/Zeile ein entsprechender Verweis anzubringen.

Dabei sind die jeweiligen Instandhaltungsstrategien darzustellen. Es wird zwischen ausfallsbedingter, vorbeugender und zustandsorientierter Instandhaltungsstrategie unterschieden.

Werden Instandhaltungsarbeiten erst bei einem Ausfall durchgeführt, gilt die Instandhaltungsstrategie als ausfallbedingt. Eine Instandhaltungsstrategie gilt dann als vorbeugend, wenn Anlagenteile bzw. ganze Anlagen bei bekanntem Ausfallverhalten getauscht werden. Im Falle einer zustandsorientierten Instandhaltungsstrategie wird der Abnützungszustand durch Inspektion bzw. durch Maschinendiagnose ermittelt. Sollte der Zustand der Anlage mögliche Schwächen aufweisen, werden diese Teile vorbeugend ausgewechselt (Monitoring).

Anzugeben ist auch ob und seit wann das Unternehmen gemäß der ÖVGW Prüfrichtlinie PV200 zertifiziert ist. Etwaige andere Zertifizierungen bitte im Blatt "H" anführen.

#### **B. Technische Daten – Teil 4**

Als Beilage ist ein Übersichtsplan des betroffenen Leitungsnetzes beizulegen, aus dem Lage und Bezeichnung (Zählpunktsnummer, Name) ersichtlich sind. Dabei ist ein maßstabsgetreuer Übersichtsplan nicht unbedingt erforderlich. Erkenntlich sein muss die geografische Lage der Zählpunkte und deren Bezeichnung.

#### **B. 16. Bezug von vorgelagerten Netzbetreibern Ebene 2**

Hier sind die verrechnete Leistung und die bezogene Arbeit pro Zählpunkt einer Übergabestation auf Ebene 2 zu erfassen (Platzhalter "Zählpunkt 1 bis n" ist durch die tatsächliche Bezeichnung zu ersetzen), wobei in Analogie zur Abgabe an Endverbraucher die einzelnen Zonen zu durchlaufen sind. Es ist somit nicht die gesamte Bezugsmenge in der letzten durchlaufenen Zone zu erfassen.

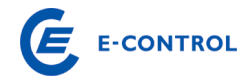

# **B. 17. Bezug von vorgelagerten Netzbetreibern Ebene 3**

Die Erfassung des Bezuges von vorgelagerten Netzbetreibern auf Ebene 3 ist analog zu den zuvor angeführten Erläuterungen für Ebene 2 durchzuführen.

# **B. Technische Daten – Teil 5**

Als Beilage ist ein Übersichtsplan des betroffenen Leitungsnetzes beizulegen, aus dem Lage und Bezeichnung (Zählpunktsnummer, Name) ersichtlich sind. Dabei ist ein maßstabsgetreuer Übersichtsplan nicht unbedingt erforderlich. Erkenntlich sein muss die geografische Lage der Zählpunkte und deren Bezeichnung.

# **B. 18. Abgabe an nachgelagerte Netzbetreiber Ebene 2**

Hier sind die verrechnete Leistung und die bezogene Arbeit pro Zählpunkt einer Übergabestation auf Ebene 2 zu erfassen (Platzhalter "Zählpunkt 1 bis n" ist durch die tatsächliche Bezeichnung zu ersetzen), wobei in Analogie zur Abgabe an Endverbraucher die einzelnen Zonen zu durchlaufen sind. Es ist somit nicht die gesamte Bezugsmenge in der letzten durchlaufenen Zone zu erfassen.

# **B. 19. Abgabe an nachgelagerte Netzbetreiber Ebene 3**

Die Erfassung der Abgabe an nachgelagerte Netzbetreibern auf Ebene 3 ist analog zu den zuvor angeführten Erläuterungen für Ebene 2 durchzuführen.

# **B. Zählerdaten SM**

# **B. 20. Smart Meter**

Bei diesen Zählern handelt es sich um eine Teilmenge des Punktes B.4.

Smart Meter sind Messgeräte, welche den tatsächlichen Lastgang im Stundenraster (vgl. Lastprofilzähler) erfassen. Diese Geräte sind jedoch für einen flächendeckenden Einbau konzipiert und unterscheiden sich daher meist in Art, Anbringung und Übertragung zum Lastprofilzähler. Darunter fallen nicht jene Messungen, die aufgrund der Lastprofilverordnung bereits durch einen Lastprofilzähler erfasst werden.

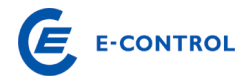

# **B. 21. Smart Meter**

Der kleine Grenzverkehr umfasst die Ein- und Ausspeisungen an Netzkopplungspunkten im Verteilergebiet gem. § 7 Abs. 1 Z 70 an der Marktgebietsgrenze.

Netzinseln sind Verteilernetze, die in keinem Netzverbund zum Verteilernetz des jeweiligen Netzbereiches stehen.

#### **C. Erläuterungen zum Datenblatt C: Detail Anlagevermögen**

Das Datenblatt C entspricht einem Anlagespiegel für den Bereich Gasnetz. Der Anlagespiegel ist nach Ebene 1, 2 und 3 getrennt auszufüllen und dient zur Darstellung der Entwicklung des Anlagevermögens für den Bereich Gasnetz. Die einzelnen Spalten sind dabei für den Bereich Gasnetz folgendermaßen auszufüllen:

- Gesamte Anschaffungs- und Herstellungskosten zu Beginn des Geschäftsjahres: Gemeint sind die ungekürzten Anschaffungs- bzw. Herstellungskosten (inklusive Einlagewerte und Zuwendungswerte) der zu diesem Zeitpunkt im Unternehmen vorhandenen Anlagevermögensgegenstände, auch wenn sie bereits zur Gänze abgeschrieben sind.
- Zugänge des Geschäftsjahres zu Anschaffungs- bzw. Herstellungskosten: Gemeint sind die Anschaffungen und Herstellungen – auch infolge aktivierungspflichtiger Erweiterungen – (sowie Einlagen und Zuwendungen) im Anlagevermögen während dieses Zeitraumes.
- Abgänge des Geschäftsjahres zu Anschaffungs- bzw. Herstellungskosten: Gemeint ist das Ausscheiden von Anlagevermögen während dieses Zeitraumes.
- Umbuchungen des Geschäftsjahres zu Anschaffungs- bzw. Herstellungskosten: Gemeint sind Verschiebungen zwischen den einzelnen Anlagevermögensposten (etwa von "Anlagen in Bau" auf "technische Anlagen und Maschinen").
- Gesamte Anschaffungs- und Herstellungskosten am Ende des Geschäftsjahres: Die Anschaffungs- und Herstellungskosten am Ende des Geschäftsjahres ergeben sich durch die Summe der vorangegangenen Spalten.
- Gesamte (kumulierte) Abschreibungen bis zum Ende des Geschäftsjahres: Gemeint ist die Summe der in den vorangegangenen und im letzten Ge-

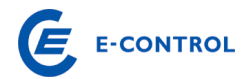

schäftsjahr angefallenen planmäßigen und außerplanmäßigen Abschreibungen abzüglich der vorgenommenen Zuschreibungen.

- Buchwerte am Ende des Geschäftsjahres: Die Buchwerte am Ende des Geschäftsjahres ergeben sich aus den Anschaffungs- bzw. Herstellungskosten am Ende des Geschäftsjahres abzüglich der kumulierten Abschreibung und werden automatisiert ermittelt.
- Buchwerte zu Beginn des Geschäftsjahres: Die Buchwerte zu Beginn des Geschäftsjahres sind vom Gasnetzbetreiber einzutragen.
- Abschreibungen des Geschäftsjahres
- Zuschreibungen des Geschäftsjahres: Gemeint sind Werterhöhungen

Unter dem Punkt C.5. Abschreibungsdauer der Anlagegüter sind für die einzelnen Anlagegüter deren Abschreibungsdauer gem. Wirtschaftsprüfungsbericht anzugeben.

#### **C. 5. Anlagegüter**

Hier sind die Abschreibungsdauern der Anlagegüter gemäß dem vom Wirtschaftsprüfer geprüften Jahresabschluss anzugeben.

# **D. Erläuterungen zum Datenblatt D: Unbundling Berichterstattung**

Nach § 8 GWG 2011 sind alle integrierten Erdgasunternehmen verpflichtet, eigene Konten im Rahmen von Rechnungskreisen für Tätigkeiten im Bereich Erdgasfernleitungen, -verteilleitungen, -speichertätigkeiten, sowie konsolidierte Konten für die Tätigkeiten außerhalb des Erdgasbereiches zu führen. Im Datenblatt D ist der Unbundling-Jahresabschluss zu berichten. Das Datenblatt ist in tausend Euro (TEUR) auszufüllen, wobei maximal eine Kommastelle möglich ist.

Das Datenblatt D ist in die Spalten Ebene 1, Ebene 2 und Ebene 3 für den Bereich Gasnetz aufgeteilt. Darüber hinaus sind für den Bereich Gashandel und –speicher, Erdgastankstellen und den sonstigen Bereich Spalten vorgesehen. Eine Berücksichtigung der Kosten für Erdgastankstellen im Netzbereich ist ausschließlich nur dann möglich, wenn folgende zwei Bedingungen erfüllt sind:

- Nur betriebseigene Erdgasfahrzeuge werden betankt;
- Das Unternehmen ist ein reiner Netzbetreiber (kein integriertes Unternehmen)

Die zweite Bedingung ist aus Sicht der Behörde deshalb zu erfüllen, da eine Abgrenzung der angefallenen Kosten für Erdgastankstellen zwischen dem Netzbereich und den sonstigen Unternehmenssparten nur schwer nachvollziehbar durchgeführt werden kann.

Folgendes Schaubild soll zusätzlich die Trennung zwischen Netzbetreiber und Erdgastankstelle genauer erläutern:

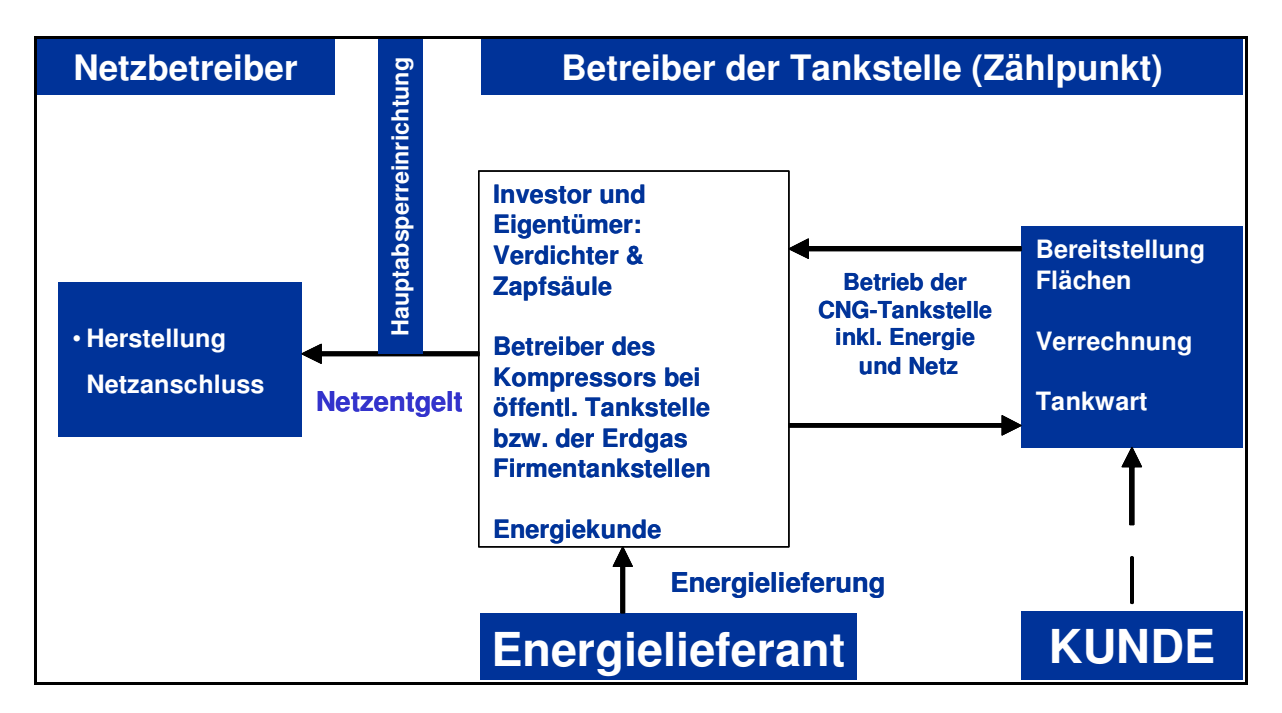

# **D. 1. Gewinn- und Verlustrechnung**

# **D 1.1. Umsatzerlöse**

Die Praxis der Zuordnung zu den Umsatzerlösen und zu den sonstigen Erträgen ist bei den österreichischen Erdgasunternehmen uneinheitlich. Es ist aber letztlich nur eine Frage der Darstellung, daher ist eine Vereinheitlichung jedenfalls anzustreben.

Die Summe der Umsatzerlöse des Bereiches Gasnetz ist dazu getrennt in folgende Komponenten aufzuteilen:

- D.1.1.1. Erlöse aus Netznutzungsentgelt,
- D.1.1.2. Erlöse aus Messpreisen,
- D.1.1.3. Entgelt für Ablesung,
- D.1.1.4. Sonstige Erlöse, die dem Bereich Gasnetz zugerechnet werden.

Sonstige Erlöse bei anderen Aktivitäten (Energiehandel, Sonstiges, etc.) sind auf Zugehörigkeit zum Bereich Gasnetz zu überprüfen.

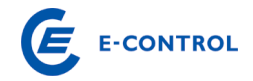

# **D 1.2. Bestandsveränderungen**

Bestandsveränderungen des Gasnetzes bzw. des Gesamtunternehmens sind hinsichtlich ihrer Aktivitätenzuordnung zu untersuchen.

# **D 1.3. Aktivierte Eigenleistungen**

Aktivierte Eigenleistungen im Bereich Gasnetz sind hinsichtlich ihrer Aktivitätenzuordnung zu untersuchen.

# **D 1.4. Sonstige betriebliche Erträge**

Soweit sonstige betriebliche Erträge das Gasnetz betreffen (Schadensvergütungen durch Versicherungen, Erlöse aus Anlagenverkauf, Auflösung von Rückstellungen etc.) sind sie kostenmindernd dem Bereich Gasnetz gutzuschreiben. Bei der Auflösung der Rückstellungen ist zu beachten, welchen Aktivitäten die Rückstellungsdotierung angelastet wurde, ebenso muss die Auflösung berücksichtigt werden.

Der Ausweis der Auflösung von Baukostenzuschüssen in der Gewinn- und Verlustrechnung hat in der Position "Sonstige betriebliche Erträge" zu erfolgen.

Netzbereitstellungsentgelte werden den Netzanschlusswerbern pauschal für die Inanspruchnahme des vorgelagerten Netzes in Rechnung gestellt. Netzzutrittsentgelte werden aufwandsorientiert den Anschlusswerbern in Rechnung gestellt. Diese Entgelte wurden in der Vergangenheit unter dem Titel "Baukostenzuschüsse" an die Kunden verrechnet und abgegrenzt.

Die Aufwendungen des Gasnetzbetreibers für die Errichtung des Netzanschlusses, die vom Anschlusswerber in Form des Netzzutrittsentgeltes abgegolten werden, werden als Anlagevermögen in den Büchern des Gasnetzbetreibers aktiviert.

Die tatsächlich vereinnahmten Netzbereitstellungsentgelte sind über einen Zeitraum von 20 Jahren, bezogen auf die jeweiligen Netzebenen, aufzulösen, sodass sie kostenmindernd auf das Netznutzungsentgelt wirken.

#### **D 1.5. Materialaufwand**

Die vorgelagerten Netzkosten (inkl. geleisteter Ausgleichszahlungen) sind hierbei als eigene Position auszuweisen.

Die vorgelagerten Netzkosten setzen sich aus allen an vorgelagerte Gasnetzbetreiber entrichteten Netztarifkomponenten für die Netznutzung zusammen (z.B. Netznutzungsentgelt, Messentgelt, (Struktur-)Ausgleichszahlungen).

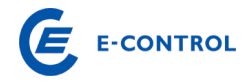

# **D 1.6. Personalaufwand**

Der Personalaufwand ist grundsätzlich durch eine direkte Zuordnung der Mitarbeiter zu den Aktivitäten aufzuteilen.

#### **D 1.7. Abschreibungen**

Abschreibungen auf immaterielle Vermögensgegenstände des Anlagevermögens und Sachanlagen sind aufgrund der handelsrechtlichen Nutzungsdauern zu berechnen und möglichst direkt den Bereichen zuzuordnen.

#### **D 1.8. Sonstiger betrieblicher Aufwand**

Die Sonstigen betrieblichen Aufwendungen werden nunmehr in die Positionen Pachtzins und sonstige betriebliche Aufwendungen unterteilt und einzeln abgefragt.

Sonstige betriebliche Aufwendungen sind hinsichtlich ihrer Aktivitätenzuordnung zu überprüfen. Der Pachtzins muss wiederum mit den Angaben im Blatt K. Pachtzins korrelieren.

#### **D 1.9. Umlagen (Leistungsverrechnung)**

Unter Umlagen sind all jene Aufwendungen zu verstehen, die den Aufwandspositionen Sonstiger betrieblicher Aufwand, Personalaufwand, Abschreibungen oder sonstiger betrieblicher Aufwand des Gasnetzbereiches nicht direkt zuordenbar sind, sondern über Schlüsselungen indirekt in den Gasnetzbereich verrechnet werden.

Für die Umlagen ist eine gesonderte nachvollziehbare schriftliche Dokumentation dieser Position im speziellen für den Bereich Gasnetz zu erstellen und gesondert dem Erhebungsbogen beizulegen. Das beizufügende Blatt soll ein Detail zu den im Erhebungsbogen angegebenen Umlagen für den Bereich Gasnetz darstellen. Von Bedeutung ist dabei eine Darstellung, aus der hervorgeht, aus welchen Positionen (Materialaufwand, Personalaufwand, Abschreibungen, etc.) sich die Umlagen zusammensetzen. Dazu ist festzuhalten, dass grundsätzlich eine direkte Zuordnung der Kosten zu erfolgen hat und nur in Ausnahmefällen, das heißt, nur dort wo keine direkte Zuordnung sinnvoll ist, sind Kosten durch Umlagen weiterzuverrechnen.

# **D. 2. Ergänzende Angaben zur Gewinn- und Verlustrechnung**

Sie werden aufgefordert bei den Punkten D.2.1. bis D.2.13. den jeweiligen Betrag für den Bereich Gasnetz als auch die dazugehörige GuV-Position bekannt zu geben. Die ergänzenden Angaben sind so zu verstehen, dass sie in der Gewinn- und Verlust-

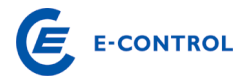

rechnung (D.1.) bereits ergebniswirksam enthalten sind und somit keine Zusatzaufwendungen bzw. Zusatzerträge darstellen.

Bei den Punkten D.2.11. bis D.2.13. ist der Kalkulationszinsfuß der jeweiligen Rückstellungen einzutragen. Des Weiteren ist auszuwählen, ob die in der Berechnung der Rückstellungen enthaltene Zinskomponente im Personalaufwand oder im sonstigen Finanzergebnis enthalten ist.

Kosten für Messdifferenzen: Angefallene Messdifferenzen multipliziert mit angesetztem Gaspreis des Netzbetreibers.

Leistungsverträge (D.2.15 bis D.2.30): Sie werden ersucht, alle Leistungsverträge anzugeben (sowohl Leistungsbezug als auch Leistungserbringung), die unternehmensintern (ILV) und unternehmensextern (DLV) verrechnet wurden. Beim Zweck ist die bezogene / erbrachte Leistung kurz zu beschreiben.

Sollten die vorgegebenen Zeilen nicht ausreichen, bitte um Ergänzung auf einem eigenen Blatt und Eintragung der Gesamtsumme der Verträge aus diesem Extrablatt in die Position D.2.30.

# **D. 3. Bilanz**

Die Unbundling-Bilanz ist gem. den abgefragten Sparten darzustellen.

#### **D. 4. Förderungen**

Hier ist die Höhe der erhaltenen Förderungen und deren Verbuchungsart einzutragen.

#### **D. 5. Normalisierungen**

Hier sind jene Normalisierungen aus den letzten Ermittlungsverfahren einzutragen, die noch nicht abgeschlossen sind sowie deren Restlaufzeit.

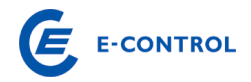

# **E. Erläuterungen zum Datenblatt E: Investitionen und Abschreibungen/Netzzutritts- und Netzbereitstellungsentgelt**

#### **E. 1. Investitionen**

Hier soll der Betrag der Investitionen im Bereich Gasnetz für das Basisjahr 2011 (E.1.2.) sowie als Vorschau für die Jahre 2012 bis 2018 (E.1.3.1 – E.1.3.7.) eingetragen werden. Diese Daten sollen pro Netzebene angegeben werden. Die Investitionen sind mit tausend Euro (TEUR) auszufüllen, wobei eine Kommastelle möglich ist.

Des Weiteren ist für die Summe Netz die Investitionsart, aufgeteilt in Neuinvestitionen und Ersatzinvestitionen, anzugeben. Wenn nicht anders möglich, ist eine Schätzung durchzuführen. Der jeweilige Anteil ist in Prozent anzugeben. Die Zellen sind aus unserer Sicht richtig ausgefüllt, wenn die Summe 100 % beträgt.

Wird die betriebliche Leistungsfähigkeit erhöht oder ausgedehnt, spricht man von einer Neuinvestition. Um eine Ersatzinvestition handelt es sich dann, wenn vorhandene Investitionsobjekte durch neue ersetzt werden. Sie wird meist als reine Re-Investition zur Aufrechterhaltung der betrieblichen Leistungsfähigkeit durchgeführt.

# **E. 2. Abschreibungen**

Hier soll der Betrag der Abschreibungen im Bereich Gasnetz für das Basisjahr 2011 (E.2.2.) sowie als Vorschau für die Jahre 2012 bis 2018 (E.2.3.1 – E.2.3.7.) eingetragen werden. Diese Daten sollen pro Netzebene angegeben werden. Die Abschreibungen sind mit tausend Euro (TEUR) auszufüllen, wobei eine Kommastelle möglich ist.

#### **E. 3. Einnahmen aus Baukostenzuschüssen**

Angaben zu diesem Punkt entfallen in diesem Jahr.

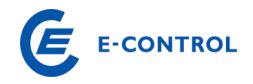

# **F. Erläuterungen zum Datenblatt F: Finanzierungskosten**

In diesem Zusammenhang wird auf die Gas-Systemnutzungstarife-Verordnung in der gültigen Fassung, bzw. auf deren Erläuterungen verwiesen.

Ein Prozentsatz wird im ausgesandten Erhebungsbogen bewusst nicht angegeben, da dieser zum Zeitpunkt der Aktualisierung der Tarife erst abschließend festgestellt werden kann.

# **G. Prozesskosten**

Diese Informationen werden benötigt, um dem Unternehmen die Möglichkeit zu geben, transparent darzustellen, in welchen Aufgabenbereichen des Gasnetzbereiches Kosten – gegliedert nach den wesentlichen Geschäftsprozessen – im Geschäftsjahr anfallen. Somit kann die sichere Erfüllung der Versorgungsaufgaben in einem rationell geführten Unternehmen durch die detaillierte Betrachtung der Kosten von Unternehmensprozessen im Zuge des Verfahrens nachvollzogen werden.

Wir setzen daher voraus, dass Sie beim Ausfüllen dieses Blattes alle Möglichkeiten ausschöpfen, um ein möglichst getreues Bild zu vermitteln. Die Abfrage dieser Daten verfolgt insbesondere folgende Zwecke:

- die Umorganisationen im Zuge des gesellschaftsrechtlichen Unbundling resultieren in einem sehr hohen Fremdleistungsanteil, der in der GuV nur mehr als Gesamtsumme dargestellt wird; eine Aufgliederung nach Prozessen detailliert diese Positionen und macht Vergleiche der Prozesskosten möglich.
- der Vergleich zwischen den "alten" Strukturen und den neuen "unbundelten" Strukturen ist ohne Gliederung der Prozesse nicht mehr aussagekräftig. Das ist eine wichtige Voraussetzung für eine effiziente Prüfung der Kosten am Ende der Regulierungsperiode,
- mit der Aufgliederung in Prozesskosten kann im Zuge von Tarifprüfungen auch die Angemessenheit der einzelnen Kostenpositionen effizienter beurteilt werden, eine originäre, aufwändige Detailerfassung wird damit eingeschränkt,
- qualitativ gut ausgefüllte Prozesskostenzuordnungen vermeiden den Bedarf Vereinheitlichungen im Rechnungswesen erforderlich zu machen (einheitlicher Kontenplan, Stundenaufzeichnungsregelungen etc.).

Die nachstehende, vorgesehene Gliederung kann die Ergänzung unternehmensspezifischer Erläuterungen nötig machen. Das kann durch Beilagen oder Kommentare

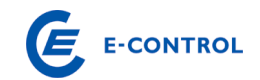

erfolgen. **Jedenfalls ist dem Prozesskostenblatt ein Überleitungsbogen aus der unternehmensspezifischen Kostenrechnung beizulegen, aus dem ersichtlich ist, welche Kosten zu welchen Prozessen zugeordnet wurden. Wenn eine direkte Kostenzuordnung nicht erfolgt, sind die entsprechenden Umlageschlüssel aufzugliedern und zu erläutern.** 

Nicht in den Prozesskosten zu berücksichtigen sind Kosten, die im Zusammenhang mit Neubau / Investition (CAPEX) stehen und in der Finanzbuchhaltung durch die aktivierten Eigenleistungen neutralisiert werden.

Als Verprobung muss die Summe der Prozesskosten der Summe folgender Positionen aus dem Blatt D. Unbundling Berichterstattung entsprechen:

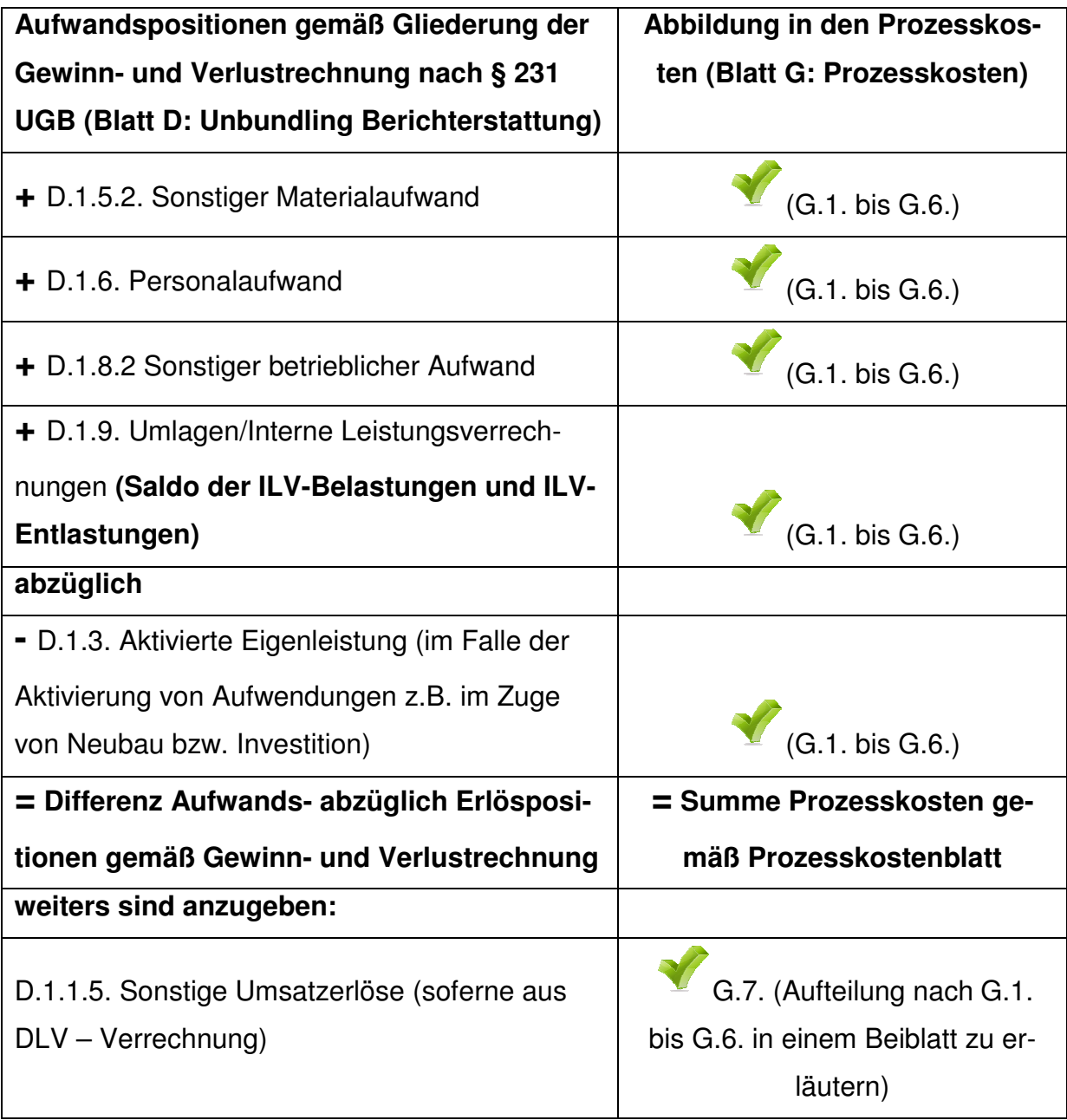

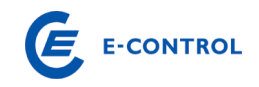

D.1.9. Umlagen/Interne Leistungsverrechnungen **(nur ILV-Entlastungen, d.h. Verrechnung an andere Bereiche/Sparten!)** 

G.7. (Aufteilung nach G.1. bis G.6. in einem Beiblatt zu erläutern)

Da interne (innerhalb des eigenen Unternehmens – z.B. andere Sparte) Weiterverrechnungen (somit Entlastungen für die eigenen Sparte) an Dritte gesondert in einer Summe im Blatt "G. Prozesskosten" unter G.7. anzugeben sind, genügt in den einzelnen Prozessen die Abbildung der saldierten Kosten (ILV-Bezug abzüglich ILV-Entlastung). Allerdings ist die Aufteilung der ILV-Entlastungen in einem Beiblatt zu erläutern, sowie zusätzlich eine Überleitung zur Position D.2.31. aus dem Blatt "D. Unbundling Berichterstattung" :

D.1.4.2. Sonstige betriebliche Erträge (im Falle von Weiterverrechnungen an Dritte)

herzustellen (siehe die Beschreibung zu G.7. weiter unten).

Die gesamten IT-Kosten sind auf Wunsch der Netzbetreiber – im Gegensatz zum Vorjahr – in den einzelnen Prozessen inkludiert und daher dementsprechend aufzuteilen. Die IT-Kosten sind nur mehr gesondert als Summe in den Positionen G.4. und G.6. anzugeben.

Im Zusammenhang mit der Abgrenzung von Prozessen sind im Zweifel die Kosten jenen Prozessen zuzuordnen, von denen sie ausgelöst wurden, mehrheitlich zurechenbar, bzw. für deren Durchführung erforderlich sind. Dies gilt für Eigenleistungen ebenso wie für zugekaufte Leistungen, unabhängig davon ob diese von verbundenen Konzernunternehmen oder Dritten erbracht wurden.

Beispiel 1:

Wirtschaftlichkeitsrechnungen für z.B. Netzdimensionierung sind dem Prozess "G.5.x.6. Netzverwaltung" zuzuordnen. Strategische Wirtschaftlichkeitsberechnungen sind dem Prozess "G.1.1. Rechnungswesen, Kostenrechnung und Controlling" zuzuordnen.

Beispiel 2:

Die Kosten für Vorhaltung und Einsatz von Spezialfahrzeugen, die im direkten Zusammenhang mit der Instandhaltung stehen, sind unter "G.5.x.3. Instandhaltung" und

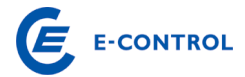

nicht dem Prozess "G.1.5. Facilitymanagement (Gebäude und Fuhrpark)" zuzuordnen.

Nicht in den Prozesskosten zu berücksichtigen sind Kosten, die im Zusammenhang mit Neubau / Investition (CAPEX) stehen und in der Finanzbuchhaltung durch die aktivierten Eigenleistungen neutralisiert werden.

Die einzelnen Prozesse werden folgendermaßen definiert:

# **G. 1. Overheadprozesse**

Bei den Overheadprozessen handelt es sich um Unternehmensprozesse, die unabhängig vom Unternehmensgegenstand in jedem Unternehmen anfallen. Dazu zählen beispielsweise Rechnungswesen, Kostenrechnung und Controlling, Personalverwaltung und -verrechnung, Organisation, Recht und Revision, Facilitymanagement, Betriebsrat, etc.

# **G 1.1. Rechnungswesen, Kostenrechnung und Controlling**

Dazu zählen alle im Netz anfallende Arbeiten im Zusammenhang mit den genannten Prozesskosten. Dies umfasst neben der Netzbuchhaltung, Netzkostenrechnung und Netzcontrolling beispielsweise auch die Netzstatistik, die Berichterstattung (Unbundling Berichterstattung im Anhang), die operative Planung und die Mittelfristplanung. Ebenfalls hier zu erfassen ist die Verrechnung der Netzdienstleistungen (z.B. Debitorenmanagement).

# **Beispielhafte (nicht abschließende) Auflistung möglicher Tätigkeiten:**

- Buchhaltung (Hauptbuch, Anlagen, Kreditoren, Debitoren)
- Jahresabschlüsse erstellen
- Zahlungsverkehr abwickeln
- Forderungsmanagement durchführen
- Steuern, Gebühren und Abgaben ermitteln
- Finanzplanung-/ disposition
- Fremdfinanzierungen bearbeiten
- Jahres- / Mittelfristplanung und Budgetierung durchführen
- Aufträge und Projekte controllen
- Kostenrechnungssystem führen
- Ergebnisrechnung durchführen
- Berichtswesen führen und weiterentwickeln

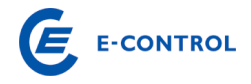

- Beteiligungscontrolling durchführen
- Investitions- und Wirtschaftlichkeitsrechnungen durchführen
- Innerbetriebliche Leistungsverrechnung durchführen
- Produkt- und Dienstleistungskalkulationen durchführen (inkl. Kalkulation und Abrechnung der Pachtmodelle)
- Anteilige IT-Kosten

#### Abgrenzung zu anderen Prozessen:

Forderungsmanagement, welches im Zusammenhang mit der Netzabrechnung steht, ist dem Prozess "G.2.4. Kundenverrechnung und Forderungsmanagement" zuzuordnen.

#### **G 1.2. Personalverwaltung und -verrechnung**

Dazu zählt u.a. die dem Netz zuordenbare Personalverwaltung, Personalverrechnung, Personalentwicklung, Dem Netz nicht zuordenbar ist die anteilige Verwaltung von Personal für andere Aktivitäten (Erzeugung, Gashandel, Sonstiges).

#### **Beispielhafte (nicht abschließende) Auflistung möglicher Tätigkeiten:**

- Personalstrategie festlegen
- Personalplanung durchführen
- Personalberichtswesen führen
- Personalcontrolling
- Personalentwicklungsplanung durchführen
- Personalzeiterfassung durchführen/kontrollieren
- Personalabrechnung durchführen
- Personal betreuen/ beraten
- Personalmarketing durchführen
- Personalrechtliche Angelegenheiten bearbeiten
- Anteilige IT-Kosten

#### **G 1.3. Recruiting und Schulung, Sozialstellen**

Darunter sind das Recruting, Schulungsmaßnahmen (interne und externe Schulungen, gesetzl. Unterweisungen, ArbeitnehmerInnenschutzgesetze, Allg. Brandschutz, etc.), Betriebsrat, Gleichbehandlungsstelle und Sozialeinrichtungen zu verstehen.

#### *Beispielhafte (nicht abschließende) Auflistung möglicher Tätigkeiten:*

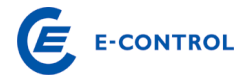

- Qualifizierung und Schulung der Mitarbeiter gem. gesetzlichen / behördlichen Anforderungen
- Arbeitssicherheit, Gesundheitsschutz, Gefahrgut und Abfallentsorgung
- Schulungsmaßnahmen planen und koordinieren
- Auszubildende betreuen
- Personaleinstellungsgespräche durchführen
- Kosten von externen Personalberatungsunternehmen
- Anteilige IT-Kosten

#### Abgrenzung zu anderen Prozessen:

Zentrale Stellen wie Zentralbetriebsrat oder Konzern-Gleichbehandlungsstelle, welche über Umlagen verrechnet werden, sind unter Punkt "G.1.7. Konzernumlage" zu erfassen.

Schulungskosten für netzspezifische Schulungen sind dem entsprechenden Kernprozess Punkt G.5.x.1 – G.5.x.6 zuzuordnen.

#### **G 1.4. Organisation, Recht und Revision**

Typischerweise fallen darunter die Rechtsabteilung, der Bereich Revision und die Organisation.

#### **Beispielhafte (nicht abschließende) Auflistung möglicher Tätigkeiten:**

- der Entwurf von Musterverträgen
- die Erstellung der allgemeinen Bedingungen für den Netzzugang
- die Ermittlung von Ausgleichszahlungen zwischen Gasnetzbetreibern
- die Stellungnahme zu Verordnungsentwürfen, etc.
- die Bearbeitung von Versicherungs- und Haftpflichtfällen
- Anteilige IT-Kosten

#### Abgrenzung zu anderen Prozessen:

Der Abschluss privatrechtlicher Verträge mit Netzbenutzern (G.2.1. Netzvertrieb)

Regulierungsmanagement (G.3.2. Regulierungsmanagement)

#### **G 1.5. Facility-Management (Gebäude und Fuhrpark)**

Darunter fallen alle Aufwendungen im Zusammenhang mit den Gebäuden und Anlagen (z.B. Grundstücke) für den Gasnetzbereich. Neben dem direkten Kraftfahrzeug-

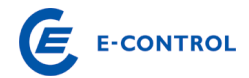

aufkommen (PKW, LKW, Baumaschinen und Sondergeräte wie z.B. Aggregate) sind alle Aufwendungen, inklusive einer internen oder externen Werkstätte, für den Gasnetzbereich anzuführen.

# **Beispielhafte (nicht abschließende) Auflistung möglicher Tätigkeiten:**

- Telekommunikationsanlagen bereitstellen
- Telefonvermittlung durchführen
- Empfangsdienste / Pförtnerdienste durchführen
- Post-/ und Botendienste leisten
- Allgemeine Reinigungsdienste durchführen/bereitstellen
- Gebäude, haustechnische Anlagen und Grünanlagen betreiben und unterhalten
- Gebäudesicherheit (inkl. Brandschutz) gewährleisten
- Büro-, Lager- und Werkstattflächen bereitstellen und betreiben
- Betriebs- und Geschäftsausstattung bereitstellen
- Fuhrpark bereit stellen und Fahrzeugnutzung organisieren
- Anteilige IT-Kosten

#### Abgrenzung zu anderen Prozessen:

Spezialfahrzeuge (Messwagen, Notstromaggregate etc.) sind nicht dem allgemeinen Fuhrpark sondern dem Prozess "G.5.x.3. Instandhaltung und Instandsetzung" oder "G.5.x.4. Hilfsdienste exkl. Gaszählerdienste" zuzuordnen.

Anfallende Tätigkeiten und Kosten, die im Zusammenhang mit den Netzanlagen stehen, wie bspw. die Grünflächenpflege der Stationen oder die Trassenpflege sind dem Prozess "G.5.x.3 Instandhaltung und Instandsetzung" zuzuordnen.

#### **G 1.6. Einkauf**

Zum Punkt Einkauf zählt die gesamte Materialwirtschaft, das Bestellwesen, das Lager, die Vergabe und der Transport für den Gasnetzbereich. Ausgenommen sind hier jene Aufwendungen, die unter Punkt G.5.x.6. (z. B. Präqualifikation) zu erfassen sind.

#### **Beispielhafte (nicht abschließende) Auflistung möglicher Tätigkeiten:**

- Einkaufsstrategien festlegen
- Markt-/Bestandsanalysen durchführen
- Bedarf planen und steuern

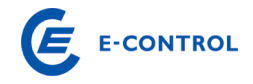

- Lieferanten bewerten und auswählen
- Ausschreibungen bearbeiten
- Auftragsvergaben durchführen
- Vertragsmanagement
- Material- und Dienstleistungseinkauf durchführen
- Lagerbestand führen
- Material einlagern und Material auslagern
- Retouren bearbeiten
- Inventuren durchführen
- Anteilige IT-Kosten

#### Abgrenzung zu anderen Prozessen:

Aufwendungen, die unter Punkt G.5.x.6. (z. B. Präqualifikation) zu erfassen sind.

#### **G 1.7. Konzernumlage**

Diese ist sowie alle anderen umlageähnlichen Kosten unter diesem Punkt anzuführen, sofern eine Zuordnung unter andere Bereiche nicht möglich ist (z.B. Unternehmensführung, Overheads etc).

#### *Beispielhafte (nicht abschließende) Auflistung möglicher Tätigkeiten:*

- Zentralbetriebsrat
- Mitarbeiterverpflegung (ohne Infrastruktur-/Raumkosten z.B. für Kantine)
- Sonstige Unternehmensfunktionen
- Gremien-, Normen- und Verbandsarbeit
- Zentrale Gleichbehandlungsstelle
- Konzerngeschäftsführung

#### Abgrenzung zu anderen Prozessen:

Die Geschäftsführung der Netzgesellschaft ist unter G.3.1 zu erfassen.

Unternehmenseigene Betriebsräte oder die unternehmenseigene Gleichbehandlungsstelle sind unter Punkt "G.1.3. Recruiting und Schulung, Sozialstellen" zu erfassen.

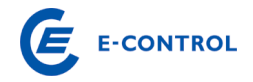

# **G. 2. Kundenbezogene Prozesse**

Unter kundenorientierten Prozessen werden alle vertriebsseitigen Prozesse, die mit der Akquisition, der Betreuung und der Netzabrechnung des Kunden im Zusammenhang stehen, verstanden.

#### **G 2.1. Netzvertrieb (ohne technische Ausführung)**

Darunter fallen Kosten für Maßnahmen, die zur Sicherung, Aufrechterhaltung und Erweiterung des Kundenportfolios des Netzbetreibers getätigt werden, ausgenommen die technische Ausführung.

#### **Beispielhafte (nicht abschließende) Auflistung möglicher Tätigkeiten:**

- Beratung von Neukunden
- Abschluss von Netzzugangsverträgen
- Betreuung der kommunalen Angelegenheiten

#### **G 2.2. Öffentlichkeitsarbeit und Werbung**

Die dem Netz zuordenbaren Aufwendungen (z.B. bezüglich Erscheinungsbild, Internetaktivitäten) sind sehr restriktiv zu sehen.

#### **Beispielhafte (nicht abschließende) Auflistung möglicher Tätigkeiten:**

- Pflege Internetauftritt
- Erstellung und Verteilung von Informationsschreiben
- Veröffentlichung der allgemeinen Bedingungen
- Veröffentlichung Tarifblätter

#### **G 2.3. Kundenbetreuung und Callcenter**

Unter die Kundenbetreuung fallen all jene Aktivitäten, die nicht in den bislang genannten Bereichen, wie z.B. Öffentlichkeitsarbeit und Kundeninformation, Deckung gefunden haben. Dazu zählt beispielsweise insbesondere auch die laufende Betreuung der Großkunden (Industrie, Gewerbe etc.) in Bezug auf das Netz. Dazu zählt im Wesentlichen das Call-Center betreffend Rechnungsauskunft, Netzstörungsbetrieb und dem Beschwerdemanagement.

#### Abgrenzung zu anderen Prozessen:

Der technische Kundendienst ist unter Hilfsdienste exklusive Gaszählerdienst zu erfassen.

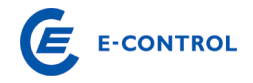

# **G 2.4. Kundenverrechnung und Forderungsmanagement**

Hierunter fallen einerseits sämtliche verrechnungstechnische Aufwendungen zur Netzabrechnung sowie andererseits Aufwendungen für Maßnahmen zur Abwicklung des Forderungsmanagements.

#### **Beispielhafte (nicht abschließende) Auflistung möglicher Tätigkeiten:**

- Betrieb des Abrechnungssystems
- Abrechnung vorbereiten
- Abrechnung durchführen
- Abrechnungsparameter bei Bedarf anpassen
- Zahlungsverkehr abwickeln (Rückläuferbearbeitung, Bankeinzug etc.)
- Mahnwesen durchführen
- Kundenstammdaten pflegen
- Druck und Versand
- Anteilige IT-Kosten

#### **G 2.5. Lieferantenwechsel, Wechselmanagement**

Dazu zählen alle Leistungen des Netzbetreibers im Zusammenhang mit dem Lieferantenwechsel sowie dem Bilanzgruppenwechsel (inkl. Sonderprozessen) laut Wechselverordnung, abrechnungsrelevante Umstellungen, Vertragswesen, Kundendatenmanagement etc.

#### **Beispielhafte (nicht abschließende) Auflistung möglicher Tätigkeiten:**

- Durchführung sämtlicher Prozesse des Lieferantenwechsels bzw. Bilanzgruppenwechsels
- Durchführung von Sonderprozessen wie Ab- und Anmeldungen (sowie VZ-Prozessen)
- Einpflege der Stammdatenänderungen
- Anteilige IT-Kosten

#### **G. 3. Managementprozesse**

Zu den Managementprozessen gehören u.a. die Unternehmensführung, das Regulierungsmanagement und sonstige Managementaufgaben. Die Zuteilung zu den einzelnen Unterpunkten wird nachfolgend kurz erläutert:

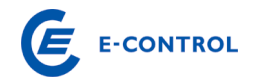

# **G 3.1. Unternehmensführung**

Unter Unternehmensführung sind alle operativen Managementmaßnahmen zu erfassen, die mit der Führung der Netzgesellschaft in unmittelbarem Zusammenhang stehen. Dazu zählen insbesondere jene Aufwendungen, die im Zusammenhang mit der Gesamtunternehmensleitung dem Gasnetzbereich zuzurechnen sind, sowie alle Managementaufgaben, die nicht unter Regulierungsmanagement zu subsumieren sind (G.3.2).

# **G 3.2. Regulierungsmanagement**

Zum Regulierungsmanagement gehören alle betrieblichen Aufwendungen die im Zusammenhang mit der Umsetzung des rechnungsmäßigen, organisatorischen und ggf. gesellschaftsrechtlichen Unbundlings sowie mit sonstigen Regulierungsagenden in unmittelbarem Zusammenhang stehen.

# **Beispielhafte (nicht abschließende) Auflistung möglicher Tätigkeiten:**

- Positionierung in Regulierungsfragen
- Unterstützung der Netzstrategie in Bezug auf Regulierungsvorgaben
- Kommunikation und Verhandlung mit Regulierungsbehörde
- Erstellung von Berichten, Veröffentlichungspflichten, Datenerhebungen, Statistiken etc.
- Netzentgeltkalkulation, Netzkostencontrolling
- Anteilige IT-Kosten

# **G. 4. IT-Kosten für Overhead-, kundenabhängige- und Managementprozesse**

Die gesamten IT-Kosten (inkl. IT-Overhead-Kosten) sind auf Wunsch der Netzbetreiber – im Gegensatz zum Vorjahr – verursachungsgerecht in den einzelnen Prozessen inkludiert und daher dementsprechend aufzuteilen. Die IT-Kosten für Overhead-, kundenabhängige.- und Managementprozesse sind davon getrennt als Summe unter Punkt G.4. anzugeben (im Punkt G.4. sind somit die Summe jener Prozesskosten ausgewiesen, die bereits in den zuvor im Detail aufgegliederten Prozesskosten aufgelöst wurde).

# **Beispielhafte (nicht abschließende) Auflistung möglicher Tätigkeiten:**

- Lizenzen und Software bereitstellen / verwalten
- Anwendungen installieren
- Anwendungen betreiben und warten

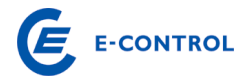

- Berechtigungen und Benutzer verwalten bzw. anlegen
- Rechenzentrum betreiben
- Infrastruktur (Desktopumgebung, Peripherie) bereitstellen
- Desktopservices (Arbeitsplätze) durchführen
- Netzwerkmanagement durchführen (LAN/WAN)
- Anwender betreuen (inkl. Hotline/Service Desk)
- Dienstleistungen für Dritte (außerhalb des Konzerns) erbringen

#### Abgrenzung zu anderen Prozessen:

Die IT-Kosten für die netzseitigen Fachanwendungen wie Geografisches Informationssystem, Energiedatenmanagementsystem, Zählerfernauslesung, Netzleitsystem etc. sind den entsprechenden Prozessen zuzuordnen. Diese sind bei den Punkten G.5.x.1. bis G.5.x.5 zu erfassen und zusätzliche in G.6 als "davon"-Position anzuführen.

# **G. 5. Kernprozesse des Netzes**

Unter den Kernprozessen des Netzes werden all jene Aufwendungen verstanden, die direkt und unmittelbar mit dem operativen Netzbetrieb in Zusammenhang stehen. Das Prozesskostenblatt ist so gegliedert worden, dass die Netzebenen 1 bis 3 vertikal nach unten abgefragt werden und horizontal nach rechts eine Aufteilung nach der in der Studie von Dr. Kieselbach erfolgten Aufteilung nach Aufgaben erfolgt.

Die Instandsetzungskosten beinhalten nicht die Rehabilitationsmaßnahmen, da diese aktivierungspflichtig sind. Weiters ist der Betrieb ohne Lastverteilung (Netzleitwarte) anzugeben. Die Kosten der Netzleitwarte sind separat anzugeben. Aus den Hilfsdiensten ist der Gaszählerdienst herauszurechen und in einer eigenen Zeile bei den Aufgaben für Gasmessanlagen anzugeben. Die Qualitätssicherung, die Netzverwaltung, das Planwesen und das Qualitätsmanagement sind gemeinsam zu anzugeben.

Einige in der Kieselbach Studie angeführte Tätigkeiten in den genannten Aufgaben sind in anderen Prozessen bereits enthalten und somit nicht in den Kernprozessen des Netzes anzuführen. Die betroffenen Tätigkeiten sind in den nachfolgenden Punkten angeführt und in Anlage 1 dargelegt.

**Detaillierte Hinweise zu den Leistungen in den einzelnen Prozessen finden Sie in der Studie "Mindestanforderungen an einen sicheren und zuverlässigen Gasnetzbetrieb" (http://www.e-control.at) erstellt von Dr. Kiesselbach (nachfol-**

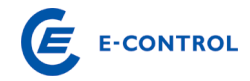

**gend KB, mit der jeweiligen Kapitelnummer genannt) in Zusammenarbeit mit dem TÜV Österreich.** 

\_\_\_\_\_\_\_\_\_\_\_\_\_\_\_\_\_\_\_\_\_\_\_\_\_\_\_\_\_\_\_\_\_\_\_\_\_\_\_\_\_\_\_\_\_\_\_\_\_\_\_\_\_\_\_\_\_\_\_\_\_\_\_\_\_\_\_\_\_\_\_\_\_\_\_\_\_\_\_\_\_\_\_\_\_\_\_\_\_\_\_\_\_\_\_\_\_\_\_\_\_

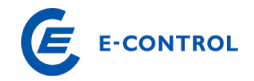

# **G 5.1. Ebene 1**

Die Gliederung der Kernprozesse des Netzes erfolgt in den Ebenen 1, 2 und 3 nach dem gleichen Schema, aus diesem Grund erfolgt die Beschreibung der Prozesse nur für Ebene 1, da für Ebene 2 und 3 dieselben Ausführungen gelten.

#### **Betrieb exklusive Netzleitwarte**

Hierunter wird

- Gasübernahme KB 5.2.1.1.1
- Gasodorierung KB 5.2.1.1.2
- $\blacksquare$  Inbetriebnahme KB 5.2.1.1.4
- Außerbetriebnahme KB 5.2.1.1.5
- Messung, Regelung, Schaltungen KB 5.2.1.1.6

verstanden.

Die Lastverteilung ist unter Punkt G.5.1.2. Betrieb Netzleitwarte - Erdgasnetz anzuführen.

Informations- und Datenübertragungen (zur Netzsteuerung), KB 5.2.1.1.7, sind unter Punkt G.5.1.2. zu berücksichtigen.

# **Betrieb Netzleitwarte - Erdgasnetz**

Für die Lastverteilung sind im Allgemeinen, u.a. beispielhaft folgende Leistungen zu erbringen:

- Kontrolle der Gasbereitstellung und der Gasverteilung
- Zentrale Überwachung des Gasflusses Gas-Dispatching
- Verteilung der erforderlichen Gasmengen im Verteilnetz
- **Steuerung von Gasbezug und Gasabgabe**
- **Planung der Sicherstellung der Versorgung**

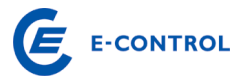

- Kurzfristige, mittelfristige und langfristige Planung des Gasbezuges
- Schaltungen zur Optimierung des Gasflusses

Näheres dazu ist KB 5.2.1.1.3 zu entnehmen.

#### **Instandhaltung und Instandsetzung**

Unter Instandhaltung KB 5.2.1.2.1. und Instandsetzung KB 5.1.1.4. bzw. 5.1.2.4. sind alle Maßnahmen zur Feststellung und Beurteilung des Istzustandes sowie zur Bewertung und Wiederherstellung des Sollzustandes - entsprechend den Regeln der Technik sowie Bescheidauflagen - von Erdgasleitungsanlagen, ihrer Bauelemente und Baugruppen zu verstehen.

Näheres dazu siehe KB 5.2.1.2.

Anzumerken ist, dass Rehabilitationsmaßnahmen lt. KB 5.1.1.4.2 und Erneuerungen lt. KB 5.1.2.4 nicht zu den Instandsetzungskosten gehören, da sie aktivierbare Kosten darstellen.

#### **Hilfsdienste exklusive Gaszählerdienst**

Dazu zählen der Störungs- und Gebrechensbehebungsdienst sowie der Kundendienst, wobei die administrative Kundenbetreuung unter G 2.3 bzw. G 2.4 zu erfassen ist. Weitere Details siehe KB 5.2.1.3.1 und KB 5.2.1.3.3.

Der Gaszählerdienst ist nachfolgend unter G.5.1.5. Gaszählerdienst anzuführen.

# **Gaszählerdienst**

Vom Gaszählerdienst der Gasnetzbetreiber sind im Allgemeinen, beispielhaft folgende Leistungen zu erbringen (KB 5.2.1.3.2):

- Errichtung von Zähleinrichtungen (= Montage und Demontage von Zählern)
- **Betrieb der Zähleinrichtungen**
- **Eichung der Zähleinrichtungen**
- Datenauslesung (vor Ort bzw. mittels Fernübertragung)

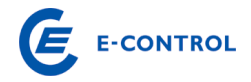

**Instandhaltung der Zähleinrichtungen** 

# **Netzverwaltung (inklusive Qualitätssicherung, Planwesen und Qualitätsmanagement)**

#### Netzverwaltung

Im Rahmen der Netzverwaltung von Gasnetzbetreibern sind grundsätzlich folgende Punkte zu betrachten:

- Allgemeine Verwaltung, **ausgenommen** folgende Bereiche:
	- o Beschaffung von Lieferungen und Leistungen (G.1.6.)
	- $\circ$  Controlling (G.1.1.)
	- o Lagerhaltung (G.1.6.)
- Netzplanung
- Netzdatenverwaltung (**ausgenommen** IT-Kosten für Kernprozesse des Netzes wie zum Beispiel Hard- und Software, siehe Punkt G.6.)
- **Sicherheitsanalyse**
- Störfallstatistik
- **Erneuerungs- und Instandhaltungsstrategie**
- Verwaltung von Kundenanlagendaten

#### **ausgenommen sind:**

- o IT-Kosten für Kernprozesse des Netzes wie zum Beispiel Hard- und Software (G.4.)
- o Wechselmanagement bei Versorgerwechsel (G.2.5.)
- o Abrechnung (G.2.4.)
- o Rechnungslegung (G.2.4.)

Weitere Informationen und nähere Beschreibung der einzelnen Punkte entnehmen Sie bitte KB 5.2.2.1.

#### Qualitätssicherung

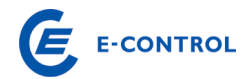

Unter Qualitätssicherung, KB 5.1.1.1, versteht man in diesem Zusammenhang den Nachweis der Konformität der Produkte und Verfahren zur Errichtung und Instandhaltung von Ergasleitungsanlagen entsprechend den Anforderungen in den einschlägigen Regeln der Technik sowie den Nachweis der fachlichen Qualifikation der mit Maßnahmen des Baues, des Betriebes und der Instandhaltung von Erdgasleitungsanlagen beauftragten Personen und Unternehmen.

#### Planwesen

Im Rahmen des Planwesens, KB 5.2.2.2, sind von den Gasnetzbetreibern grundsätzlich folgende Punkte zu behandeln:

- **Planwerk**
- **Netzinformationssystem**

Ausgenommen davon sind IT-Kosten für Kernprozesse des Netzes wie zum Beispiel Hard- und Software die unter Punkt G.6 anzuführen sind.

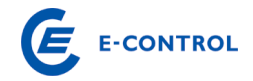

#### Qualitätsmanagement

Im Rahmen des Qualitätsmanagements von Gasnetzbetreibern, KB 5.2.2.3, sind grundsätzlich folgende Punkte zu beachten:

- Vorschriften und Normenwesen:
- Organisation des Gasnetzbetriebes:
- **EXEC** Zertifizierung der Gasnetzbetreiber

**Ausgenommen** davon ist folgender Bereich:

o Ausbildung, Schulung, Unterweisung gemäß KB 5.2.2.3.1. der unter Punkt G.1.3. anzuführen ist

#### **G 5.2. Ebene 2**

Siehe dazu die Ausführungen zu Ebene 1.

# **G 5.3. Ebene 3**

Siehe dazu ebenfalls die Ausführungen zu Ebene 1.

#### **G. 6. IT-Kosten für Kernprozesse des Netzes**

Die gesamten IT-Kosten sind auf Wunsch der Netzbetreiber – im Gegensatz zum Vorjahr – in den einzelnen Prozessen inkludiert und daher dementsprechend aufzuteilen. Allerdings sind die IT-Kosten für Kernprozesse des Netzes gesondert als "davon"-Position des jeweiligen Prozesses anzugeben. Es gelten sinngemäß die Ausführungen zu den Prozessen in den Punkten G.5.x.1. – G.5.x.5.

#### **G. 7. Erbrachte und verrechnete Dienstleistungen an andere Unternehmen**

Bitte geben Sie hier an, welche Dienstleistungen von der Netzgesellschaft an andere Unternehmen oder Kunden erbracht und verrechnet werden (z.B. Kundenverrechnung für andere Geschäftsbereiche, Stundenverrechnung für technische Dienstleistungen an andere Geschäftsbereiche, etc.).

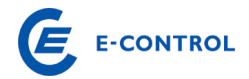

Die intern und extern verrechneten bzw. erbrachten Leistungen sind in einer Beilage den entsprechenden Teilprozesse G.1.1. – G.6.6. zuzuordnen., sowie

eine Überleitung zur Position " D.1.4.2. Sonstige betriebliche Erträge aus dem Blatt "D. Unbundling Berichterstattung" herzustellen. Zudem müssen die verrechneten Beträge mit den gemachten Angaben unter Punkt D.2.31. übereinstimmen.

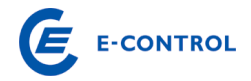

# **H. Anmerkungen**

Hierbei besteht die Möglichkeit Anmerkungen anzubringen bzw. Kalkulationen durchzuführen. Es ist zu beachten, dass der Erhebungsbogen keine Verknüpfungen zu anderen Daten beinhalten soll.

# **I. Pachtzins**

Hier sind Detailangaben über die Zusammensetzung eines möglichen Pachtzinses auszufüllen und Details über eventuell gepachtete Anlagen anzugeben. Die Werte sind des Weiteren unterteilt nach den Ebenen (Ebene 1, 2 oder 3) ihres Anfalles einzutragen.

# **I. 1. Detail Pachtzins**

Diese Abfrage dient der Dokumentation und Darlegung der Zusammensetzung des Pachtzinses und somit der leichteren Nachvollziehbarkeit der Berechnung des Pachtzinses für die Behörde.

Bei dem Punkt I.1.1. Pachtzins ist anzugeben, in welcher Höhe ein möglicher Pachtzins verrechnet wird. Bei den Punkten I.1.2. bis I.1.5. ist die Summe der gepachteten Anlagen, der Zinssatz zur Berechnung des Pachtzinses, die zugrunde liegenden Abschreibungen und die Höhe der BKZ-Auflösung anzugeben.

Der Punkt I.1.6. berechnet sich aus den oben angegebenen Werten von selbst und weist jenen Pachtzins aus, der bei Berechnung mittels den unter I.1.2. bis I.1.5. angegebenen Werten anzusetzen wäre. Unter I.1.7. wird die Differenz zwischen I.1.1, somit dem tatsächlich verrechneten Pachtzins, und I.1.6, dem berechneten Pachtzins, gebildet. Weichen diese beiden Werte voneinander ab, ist jedenfalls eine Begründung dafür anzugeben.

# **I. 2. Detail gepachtete Anlagen**

Bei den Punkten I.2.1 bis I.2.12. erfolgt eine Untergliederung der möglichen gepachteten Anlagengegenstände. Die jeweiligen Werte sind den einzelnen Ebenen zuzuordnen und mit Buchwerten anzugeben. Der Punkt I.2.13. bildet die Summe der gepachteten Anlagen.

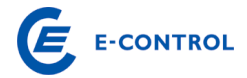

Bei I.2.14. wird automatisch die Differenz zwischen I.1.2. und I.2.13. gebildet. Abweichungen müssen begründet werden.

# **J. Investitionen Smart Metering**

Smart Meter sind Messgeräte, welche den tatsächlichen Lastgang im Stundenraster (vgl. Lastprofilzähler) erfassen. Diese Geräte sind jedoch für einen flächendeckenden Einbau konzipiert und unterscheiden sich daher meist in Art, Anbringung und Übertragung zum Lastprofilzähler. Darunter fallen nicht jene Messungen, die aufgrund der Lastprofilverordnung bereits durch einen Lastprofilzähler erfasst werden.

# **J.1. CAPEX**

Die hier anzugebenden Kosten beziehen sich auf eine komplette Umstellung des Messwesens auf Smart-Meter-Technologie. Bitte um Angabe der kumulierten Projektkosten (IST) bis zum Stichtag des Geschäftsjahres 2009, der Kosten (IST) für das Geschäftsjahr 2011 und der geschätzten Gesamtprojektkosten (PLAN).

# **J.2. OPEX**

In dieser Position sind unter J.2.1. die Kosten für periodische Überprüfungen, Wartungsarbeiten und Beseitigung von Störungen zu erfassen. J.2.2. bezieht sich auf alle Kosten im Zusammenhang mit der Eichung. Unter J.2.3. sind jene Kosten zu erfassen, die im Zuge der Datenübertragung (Ablesung) anlässlich der Übermittlung der Messdaten vom Zähler bis zum Netzbetreiber anfallen.

# **J.4. Aufteilung Investitionskosten**

Es ist für das Geschäftsjahr 2011 eine Kostenaufteilung durchzuführen (in absoluten Zahlen).

# **J.6. Spartenübergreifende Verwendung von Smart-Meter-Technologie**

Bitte um Angabe, ob in Ihrem Unternehmen(sverbund) mit anderen Sparten Smart-Meter-Technologien gemeinsam genutzt werden.

# **K. Mess- und Zählerwesen**

Bezüglich der angeführten Zählertypen in Blatt K wird auf die Ausfüllhinweise zum technischen Teil des Erhebungsbogens verwiesen.

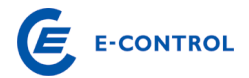

Die Abfrage dient dazu, alle relevanten Tätigkeiten im Zusammenhang mit dem Zählund Messwesen strukturiert darzustellen und zu erfassen. Eine Vorgabe für die tatsächliche Organisation und Abbildung des Zähl- und Messwesens in der Kostenrechnung der einzelnen Netzbetreiber soll dadurch jedoch nicht erfolgen.

Zusätzlich sollen durch dieses Blatt die durchschnittlichen Einkaufspreise der verschiedenen Zählertypen erhoben werden, welche durch Rechnungen zu belegen sind.

# **K. 1. Kosten für Mess- und Zählerwesen**

Die Abfrage der Kosten für das "Mess- und Zählerwesen" erfolgt nach **KOSTENAR-TEN** (z.B. Personalaufwand, Materialaufwand). Dabei sind neben den direkten Kosten, auch sachgerechte indirekte Kosten (Umlagen, interne Leistungsverrechnungen) zu berücksichtigen. Es ist anzugeben, nach welchen Schlüsseln die indirekten Kosten (z.B. Umsatzschlüssel) zugeordnet werden.

#### **K. 2. Einkaufspreise für Messgeräte**

Es sind die durchschnittlichen Anschaffungspreise des gegenständlichen Jahres anzuführen und durch eine entsprechende Rechnung zu belegen. Weiters sind die angeschafften Mengen des jeweiligen Typs anzugeben.

#### **K. 3. Aufteilung der Messerlöse nach Zählertype**

Es sind die Messerlöse nach den unterschiedlichen Messgerätetypen des gegenständlichen Jahres aufzuteilen. Eine etwaige Abweichung K.3. (Summe Messerlöse) zu K.1.1.2. (Umsatzerlöse – Messentgelt) ist zu erläutern.

# **P. Projekte und Investitionen**

Mit der Einführung eines längerfristigen Regulierungsmodells wurde ein Investitionsund Betriebskostenfaktor implementiert, um einen direkten Bezug zwischen zusätzlich tarifrelevanten Kosten und der Ausweitung der Unternehmenstätigkeit zu erreichen. Die Investitionen werden in Ausbau- und Ersatzinvestitionen unterschieden.

Hinsichtlich der Entwicklung der Betriebskosten soll auf die Entwicklung der Leitungslängen und der Veränderung der Hausanschlüsse abgestellt werden, um Betriebs-

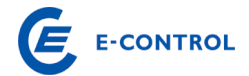

kostenänderungen möglichst in Abhängigkeit von den relevanten Kostentreibern abbilden zu können.

Das Datenblatt P: Detail Projekte und Investitionen ersetzt eine Abfrage der jährlichen Anforderungsliste, eine Detailaufgliederung der größten Anlagenprojekte getrennt nach Netzebenen inkl. Projektpläne von Rohrleitungen und GDRAs mit Detailinformationen (Ersatz- oder Ausbauinvestitionen, Auswirkung von Systemlängen durch einzelne Projekte, begünstigte Finanzierungen & Förderungen).

# **P 1.1. Projekte und Investitionen**

Die größten 5-10 Investitionsprojekte sind in dieser Liste einzutragen. Um eine praktikable Umsetzung durch den Netzbetreiber zu ermöglichen, ist das Formular offen gehalten und ermöglicht unterschiedliche Darstellungs- bzw. Aggregationsvarianten. Es ist jedenfalls eine inhaltlich nachvollziehbare Darstellung der Investitionszugänge des Geschäftsjahres zu gewährleisten.

Die Investitionsprojekte sind in die jeweiligen Kategorien des Gasnetzes zu unterteilen (gemäß Anlageklassen). Für die einzelnen Kategorien sind folgende Informationen einzutragen:

#### **Netzebene**

Hier ist die betroffene Netzebene, in der die Investition getätigt wurde, einzutragen.

Ausbau- oder Ersatzinvestition

Es ist anzugeben, ob es sich bei der getätigten Investition um eine Ausbau- oder Ersatzinvestition handelt.

#### **Auswirkung auf km**

In der Spalte ,Auswirkung auf km' sind die durch die Investition entstandenen zusätzlichen Systemlängen einzutragen (da auch die Leitungslängen in den Betriebskostenfaktor einfließen).

#### **Investition in TEUR**

Es ist das Investitionsvolumen für die bestimmte Kategorie einzutragen.

#### **DN/PN**

Bei Investitionen in Rohrleitungen sind Nennweite (DN) und Nenndruck (PN) einzutragen.

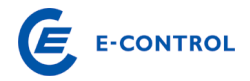

# **Anlageklassen**

In dieser Spalte ist die jeweilige Anlageklasse anzugeben, in der die Investition getätigt wurde.

# **Förderungen**

Für die jeweiligen Investitionsprojekte sind die zugesagten und erhaltenen Förderungen anzugeben.

# **Restliche Investitionsprojekte**

Die Investitionskosten der in den Punkten P.1.1.1. – P.1.1.8. nicht aufgelisteten Investitionen sind getrennt nach Erweiterungs- und Erhaltungsinvestition anzugeben.

# **P 1.2. Geplante Projekte der nächsten 3 Jahre**

Systemkonform zur Abfrage Projekte und Investitionen sind die größten geplanten Projekte der nächsten 3 Jahre aufzulisten. Für den Investitionsplan sind folgende Informationen (sofern vorhanden) anzugeben:

- Auf welcher Netzebene wird die Investition geplant?
- Handelt es sich um eine Ausbau- oder Ersatzinvestition?
- Angabe der durch die Investition zusätzlich entstandenen Systemlängen
- Welche Projektsumme ist derzeit geplant?
- Bei Investitionen in Rohrleitungen sind Nennweite (DN) und Nenndruck (PN) einzutragen.
- Welche Anlageklasse ist von der geplanten Investition betroffen?
- Wann ist der geplante Baubeginn, wann ist der geplante Fertigstellungstermin?

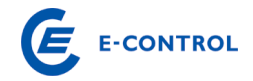

### **P 1.3. Investitionen gemäß Langfristiger Planung**

Um eine vollständige Abfrage hinsichtlich der Investitionsprojekte zu erhalten, sind unter dieser Abfrage die Investitionen in die Ebene 1 gemäß Langfristiger Planung anzugeben.

Die Investitionen sind in die einzelnen Kategorien gemäß Anlageklassen aufzuteilen und folgende Informationen sind zu ergänzen:

Projektnummer

Es ist die gültige Projektnummer gemäß der genehmigten Langfristigen Planung einzutragen.

Investition für 2011 in TEUR

Es ist das Investitionsvolumen für die bestimmte Kategorie einzutragen.

Geplante Projektsumme gemäß Langfristiger Planung in TEUR

Es ist die geplante Projektsumme gemäß der genehmigten Langfristigen Planung einzutragen.

#### DN/PN

Bei Investitionen in Rohrleitungen sind Nennweite (DN) und Nenndruck (PN) einzutragen.

#### Anlageklassen

In dieser Spalte ist die jeweilige Anlageklasse anzugeben, in der die Investition getätigt wurde.

#### Auswirkung auf km

In der Spalte 'Auswirkung auf km' sind die durch die Investition entstandenen zusätzlichen Systemlängen einzutragen.

#### OPEX aus langfristiger Planung

Um Investitionen gemäß der Langfristigen Planung durchzuführen, können beim betroffenen Verteilnetzbetreiber operative Kosten anfallen. Daher ist der jeweilige Aufwand in TEUR sowie die G&V Position in der der Aufwand im aktuellen Geschäftsjahr verbucht wurde anzugeben.

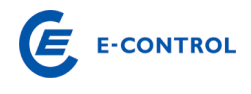

# **WIR DANKEN FÜR IHRE KOOPERATION!**

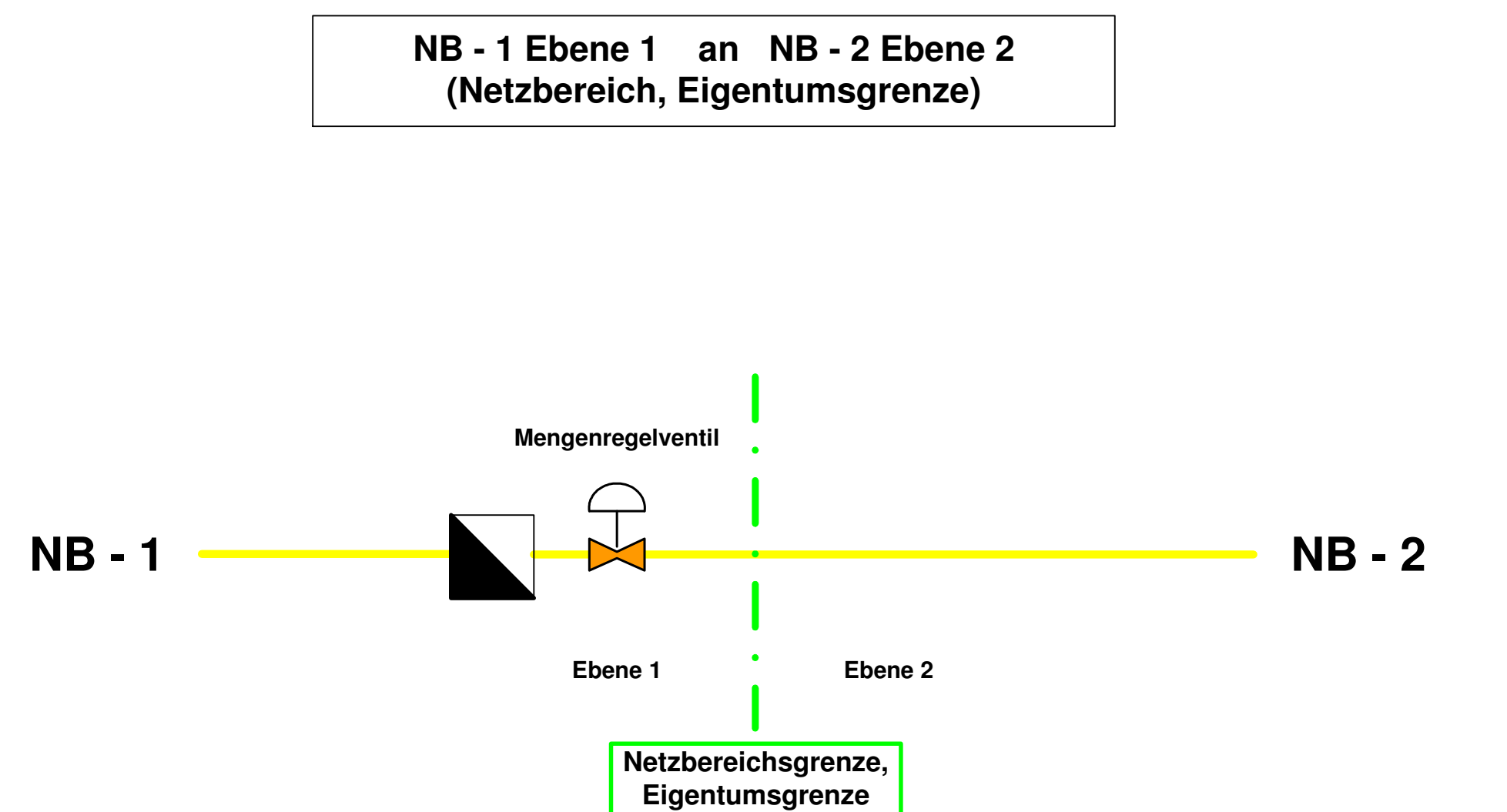

# **Fernleitungsnetzbetreiber in Verteilernetz desNB im jeweiligen Netzbereich**

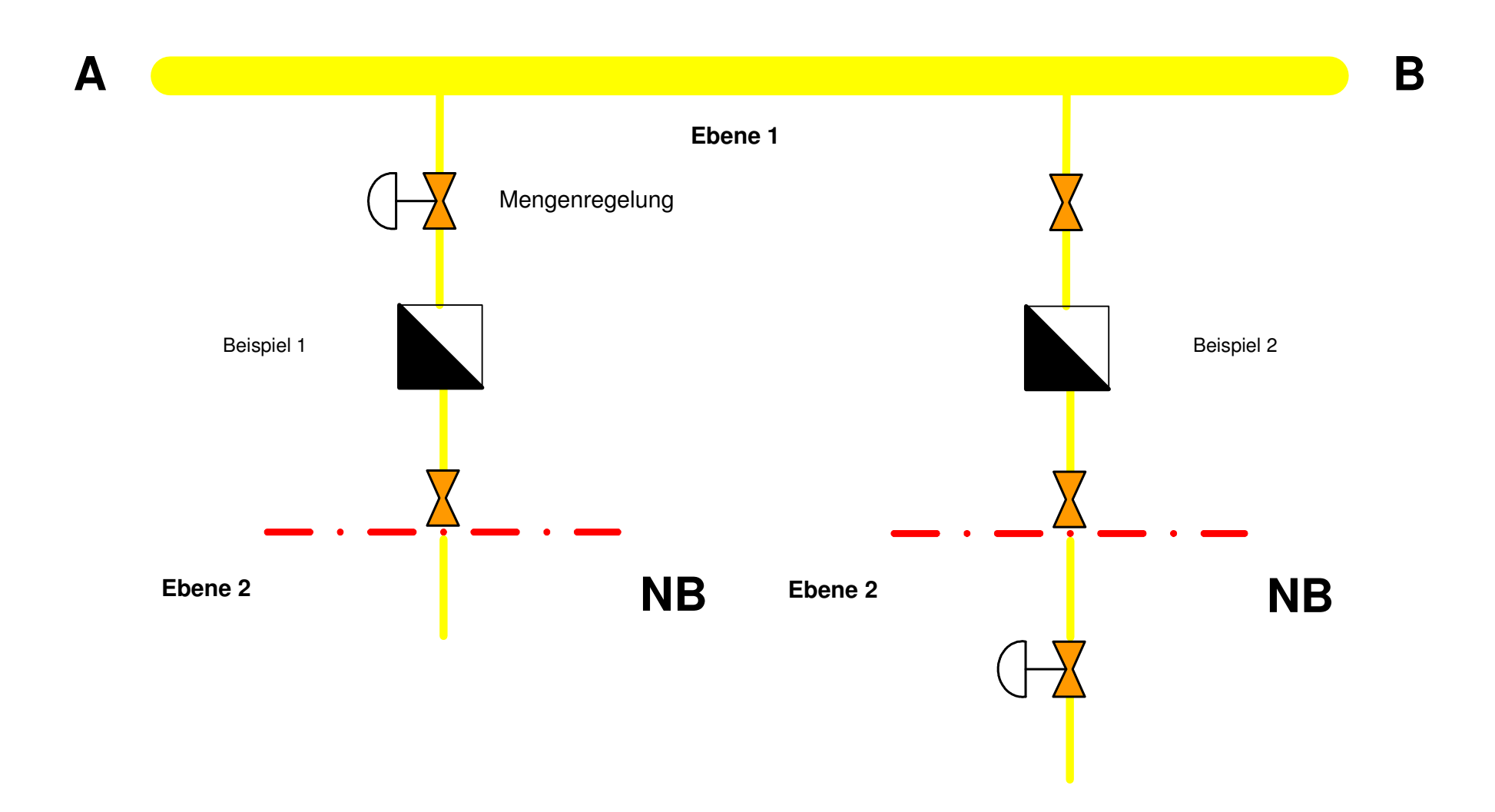

# **Ebene 1 in Verteilernetz Ebene 2 - ohne Regelung(im jeweiligen Netzbereich)**

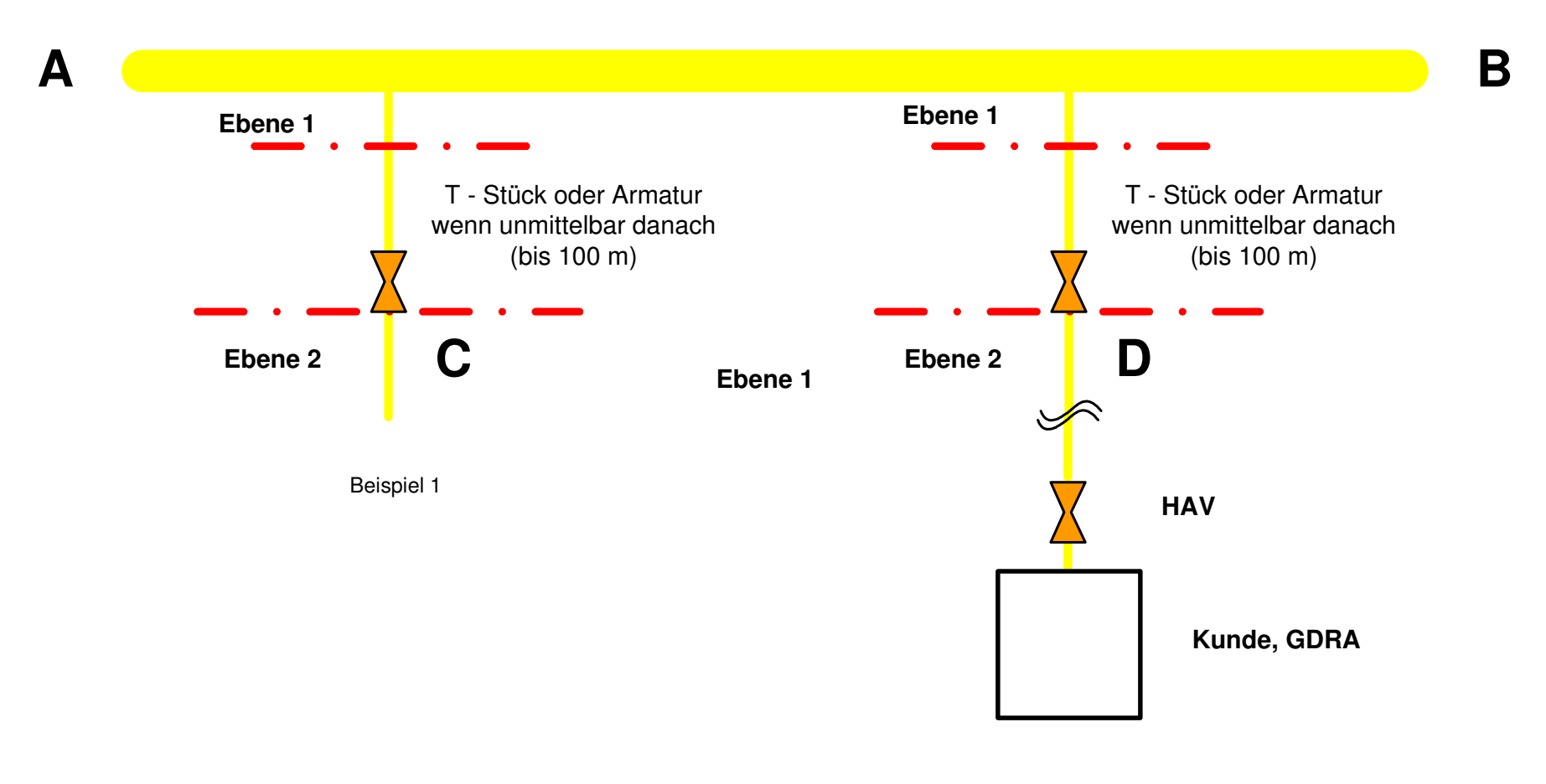

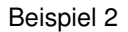

# **Ebene 1 in Verteilernetz Ebene 2 - mit Regelung(im jeweiligen Netzbereich)**

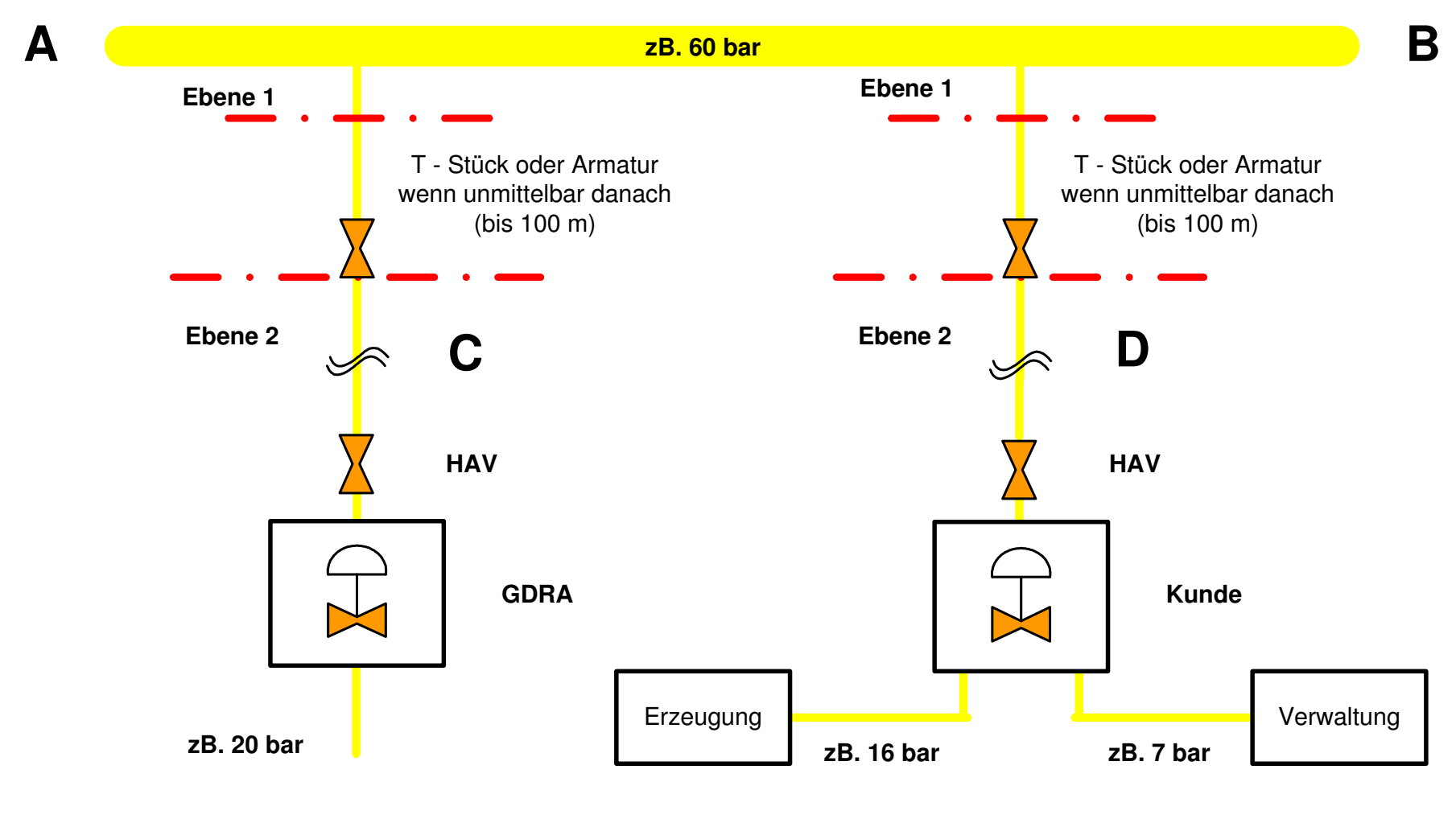

Beispiel 1

1 Description of the contract of the contract of the Beispiel 2 Description of the contract of the contract of the contract of the contract of the contract of the contract of the contract of the contract of the contract of

# **Ebenentrennung für gemeinsame Anlagen**

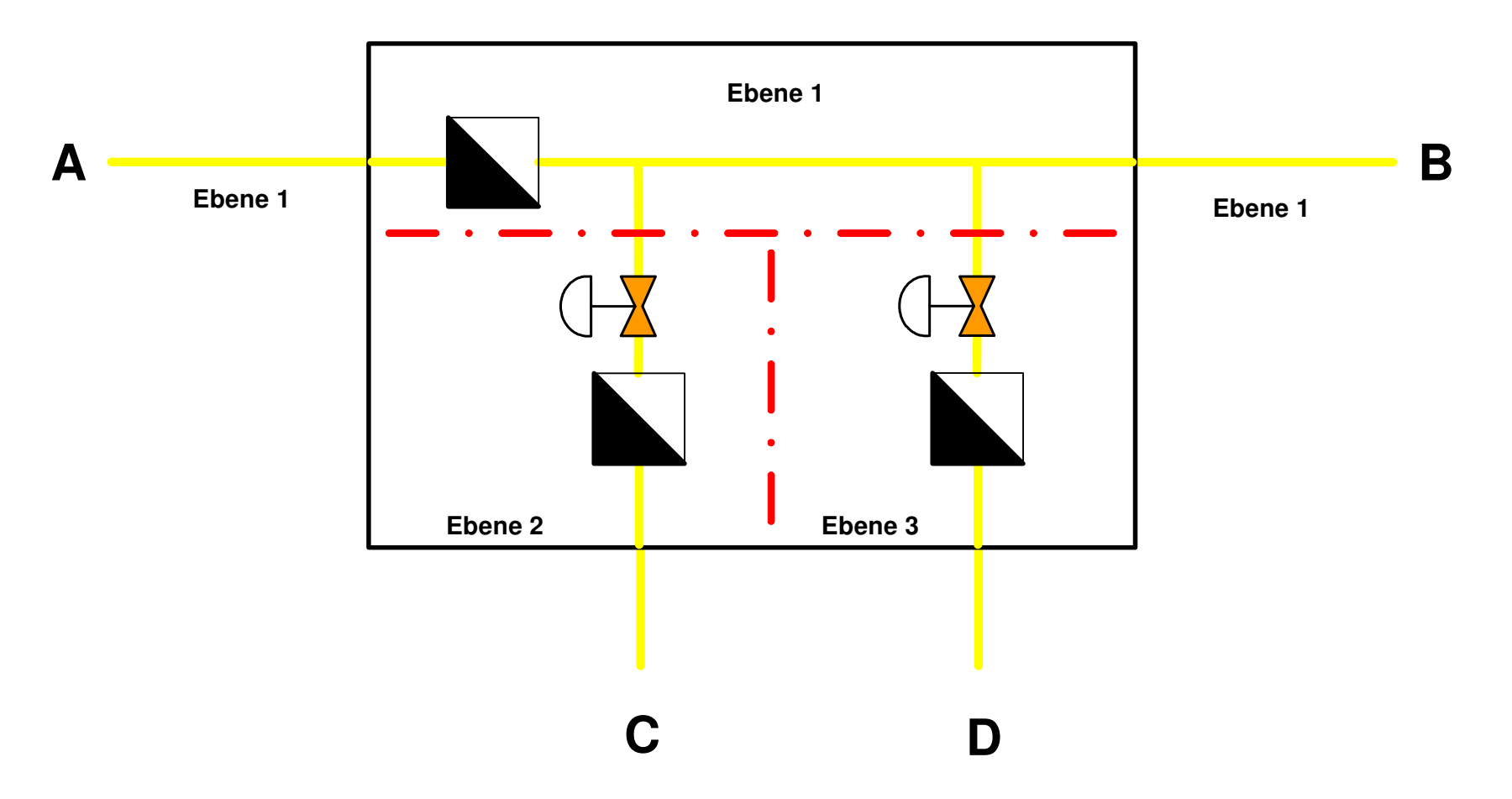

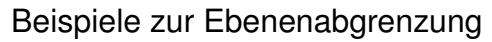

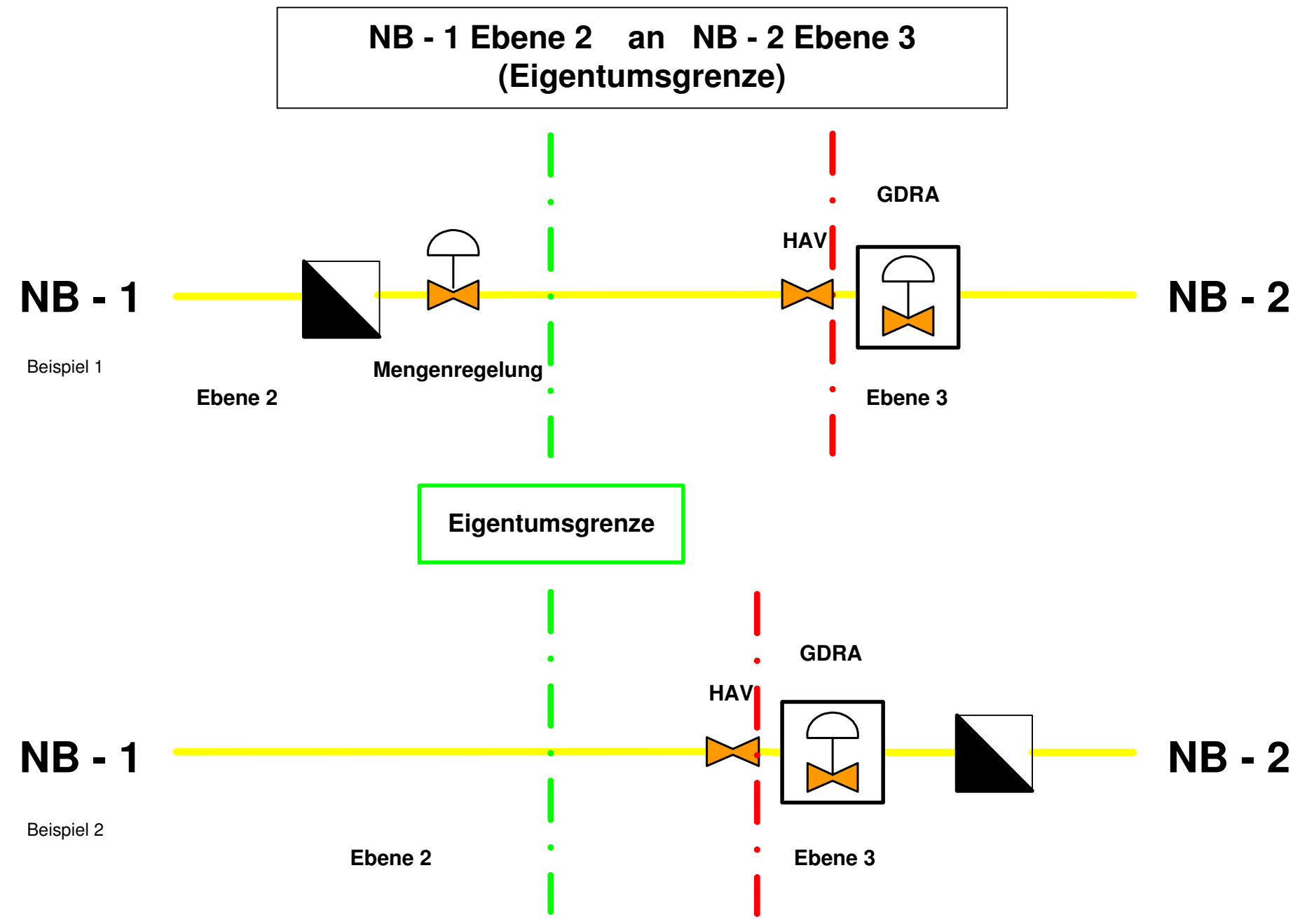

Beispiele zur Ebenenabgrenzung

7

# **Ebene 2 in Verteilernetz Ebene 3 - mit Regelung(Stichleitungen)**

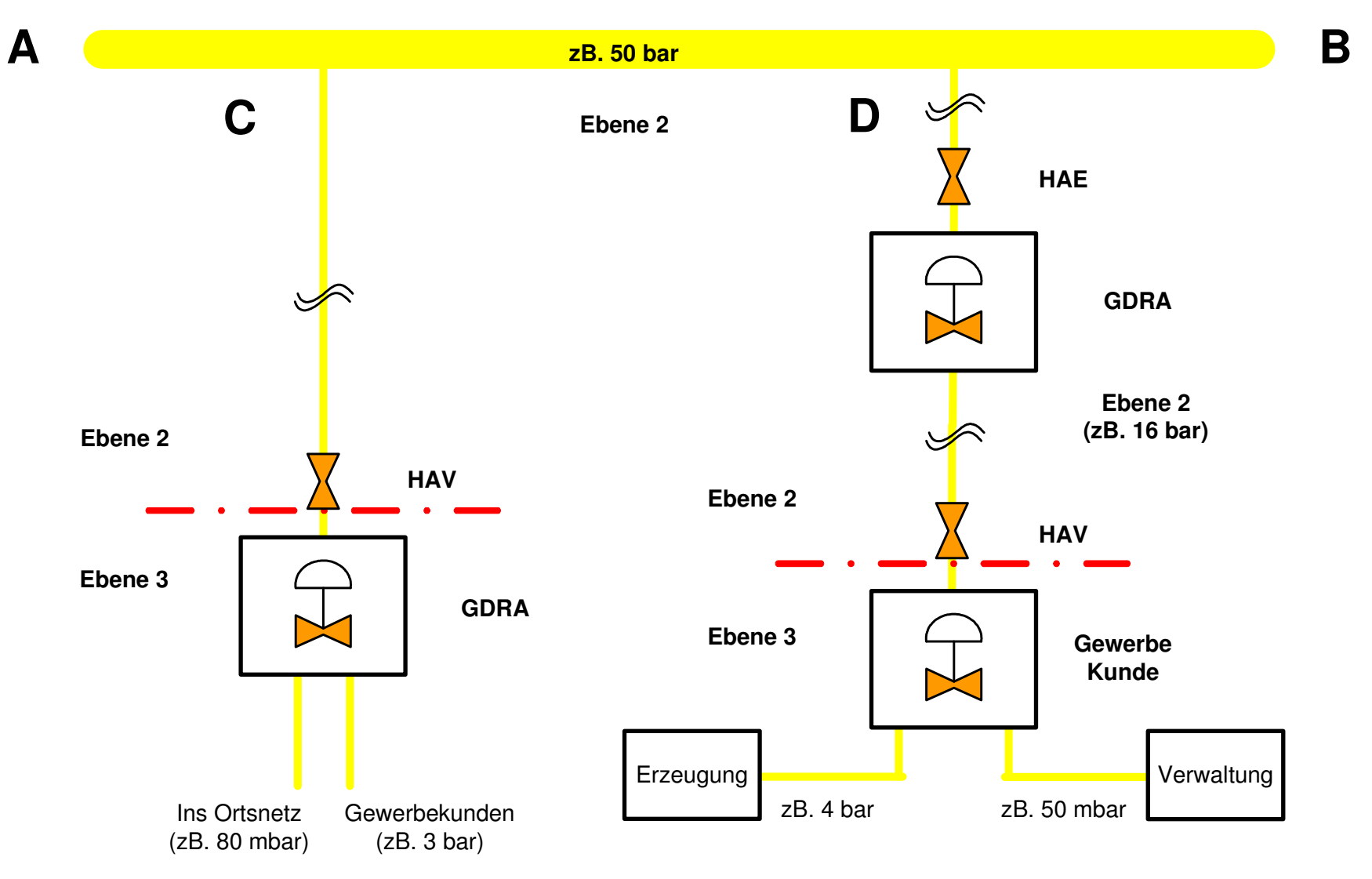

1 Description of the contract of the contract of the Beispiel 2